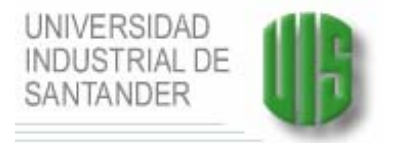

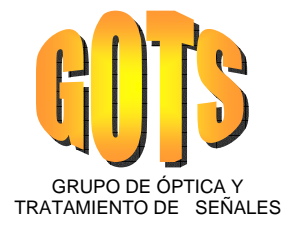

# ANALISIS 3D A PARTIR DE MICROSCOPIA ESTEREOSCOPICA

CARLOS ANDRES OSORIO GOMEZ NORMA LIZETH GUERRERO VILLARREAL

UNIVERSIDAD INDUSTRIAL DE SANTANDER FACULTAD DE CIENCIAS ESCUELA DE FÍSICA BUCARAMANGA 2005

# ANALISIS 3D A PARTIR DE MICROSCOPIA ESTEREOSCOPICA

CARLOS ANDRES OSORIO GOMEZ NORMA LIZETH GUERRERO VILLARREAL

Trabajo de grado para optar al título de Físico

> **Director** Dr. ARTURO PLATA GOMEZ.

UNIVERSIDAD INDUSTRIAL DE SANTANDER FACULTAD DE CIENCIAS ESCUELA DE FÍSICA BUCARAMANGA 2005

#### **RESUMEN**

#### *TITULO: ANALISIS 3D A PARTIR DE MICROSCOPIA ESTEREOSCOPICA\**

#### *AUTORES:*

*OSORIO GOMEZ Carlos Andrés y GUERRERO VILLARREAL Norma Lizeth\** 

#### *PALABRAS CLAVES:*

Visión Binocular, correlación, relajación, recuperación topográfica.

#### *DESCRIPCION:*

En éste trabajo se estudió la recuperación topográfica de una muestra microscópica por el método de Estéreo Visión. Con el fin de obtener los puntos correspondientes, se utilizó una robusta técnica de correlación. Dicha técnica hace uso del denominado coeficiente de correlación junto con un procedimiento de relajación. La relajación resuelve en parte el problema de la ambigüedad, permitiendo a las parejas candidatas reorganizarse ellas mismas bajo la restricción de continuidad y unicidad en relación con sus pixeles vecinos.

El par de imágenes estéreo son obtenidas por una sóla cámara desde dos puntos de vista respecto a la posición de la muestra; para tal propósito, la cámara - CCD monocromática - se acopló de manera conveniente al microscopio con el fin de registrar dichas imágenes.

La recuperación topográfica final de la muestra, se hizo por el método de triangulación, dejando de lado el método de reconstrucción con respecto a la base proyectiva, dado que es evidente que en microscopía la profundidad de campo habitual de trabajo es muy reducida.

\_\_\_\_\_\_\_\_\_\_\_\_\_\_\_\_\_\_\_\_\_\_\_\_\_\_

Tesis de Grado

Facultad de Ciencias. Escuela de Física. Director: Arturo Plata Gómez, Dr. en Ciencias Naturales.

#### **ABSTRACT**

*TITLE: 3D ANALYSIS FROM STEREOSCOPIC MYCROSCOPY\** 

*AUTHOR: OSORIO GOMEZ Carlos Andrés and GUERRERO VILLARREAL Norma Lizeth\*\** 

*KEYWORDS:* 

Stereoscopic vision, correlation, relaxation, retrieval surface.

*DESCRIPTION:* 

In this one work topographic recovery of a microscopic sample by the stereo-vision method studied. With the purpose of obtaining the corresponding points, a robust technique of correlation was used. This technique along with makes use of the denominated coefficient of correlation a relaxation procedure. The relaxation partly solves the problem of the ambiguity, allowing to the even candidates to reorganize they themselves under the continuity restriction and unicity in relation to neigh boring his pixels.

The images stereo are obtained by a camera from two points of view with respect to the position of the sample; for such aim, the camera - monochromatic CCD - was reconciled of advisable way to the microscope with the purpose of registering these images.

 The final topographic recovery of the sample was done by the method of triangulation leaving of side the method of reconstruction with respect to the projective base, since it is evident that in microscopy the depth of habitual field of work very is reduced.

\_\_\_\_\_\_\_\_\_\_\_\_\_\_\_\_\_\_\_\_\_\_\_\_\_\_

Undergrade Tesis.

Facultad de Ciencias. Escuela de Física. Director: Arturo Plata Gómez, Dr. en Ciencias Naturales.

# **DEDICATORIA**

A mis padres *JORGE OSORIO* y *FABIOLA GOMEZ*. A *SANDRITA* y *LILIANA*, mis hermanas. A mi compañera de estudios *MERY ELIEN*.

*Carlos Andrés Osorio Gómez* 

A mis padres MARIA DOLORES VILLARREAL y LUIS CARLOS GUERRERO, a mi esposo WILINGTON PANQUEVA y a mi sobrino LUIS CARLOS.

Norma Lizeth Guerrero Villarreal

## **AGRADECIMIENTOS**

A mis *PADRES* y a mis hermanas *LILIANA Y SANDRA.*

A la *UIS* y la *ESCUELA DE FISICA* por la formación académica.

Al Dr. *ARTURO PLATA*, por su dirección e incondicional apoyo.

A mis compañeros del *GRUPO DE OPTICA Y TRATAMIENTO DE SEÑALES (GOTS)* y a los *DOCENTES* que lo conforman.

De manera muy especial a *EDMANUEL TORRES ("TITO").*

Al Prof. *JAIME ENRIQUE MENESES,* a la Prof. *MARIA LASPRILLA.* A *JADER GUERRERO*.

A mi *FAMILIA.*

A todas las personas que de una u otra manera contribuyeron a la realización de éste trabajo.

*Carlos Andrés Osorio Gómez* 

A mis *PADRES*, a mi esposo y a mi hermano.

A la *UIS* y la *ESCUELA DE FISICA* por la formación académica.

A mis compañeros del GRUPO DE OPTICA Y TRATAMIENTO DE SEÑALES (GOTS) y a los *DOCENTES* que lo conforman.

De manera muy especial a la profesora Maria y al Profesor Jaime por su orientación.

Al Dr. *ARTURO PLATA*, por su dirección e incondicional apoyo durante toda mi carrera.

A todas las personas que de una u otra manera contribuyeron a mi formación profesional especialmente a mi compañero de estudio Jorge Rueda.

Norma Lizeth Guerrero Villarreal

# **TABLA DE CONTENIDO**

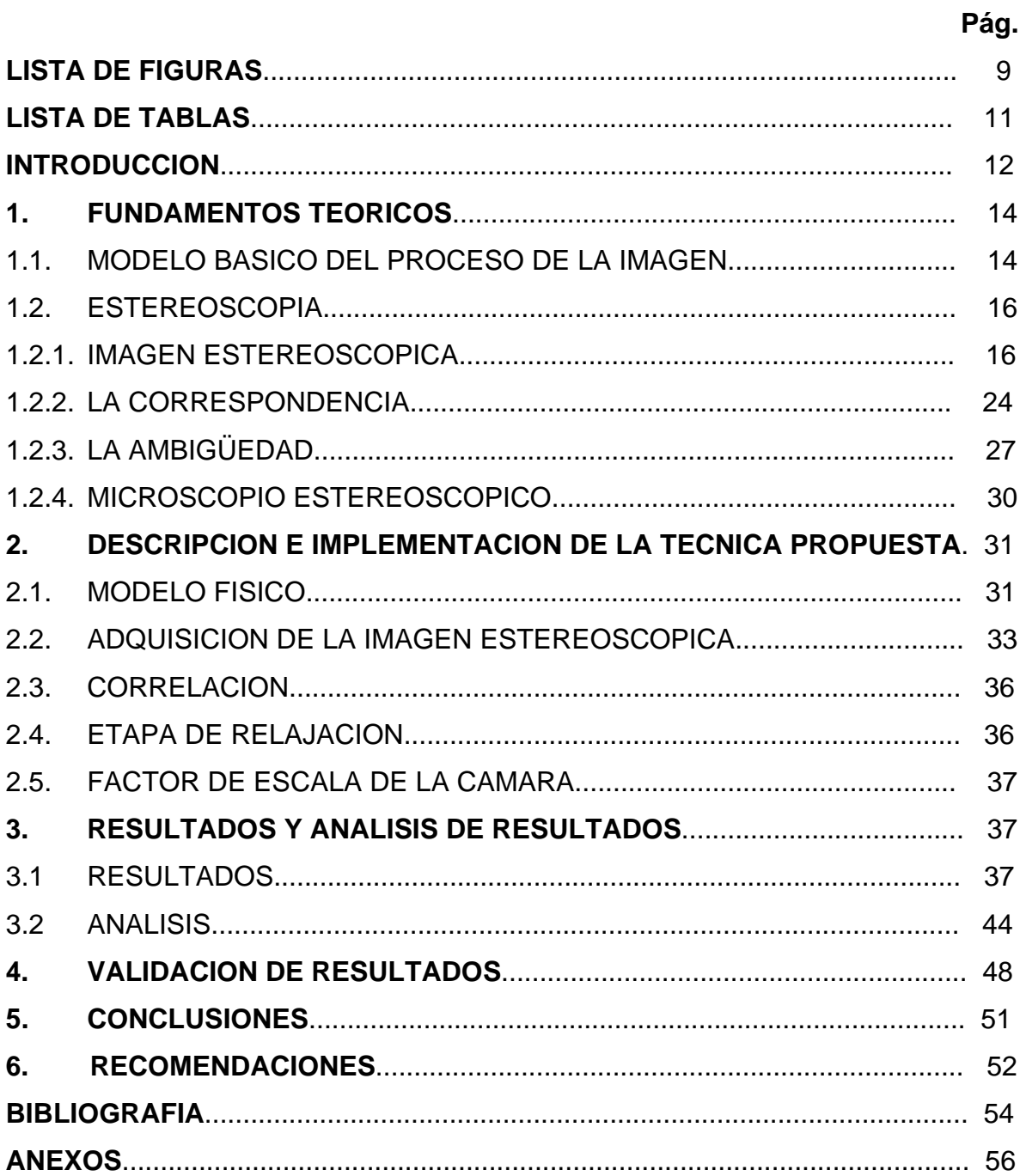

# **LISTA DE FIGURAS**

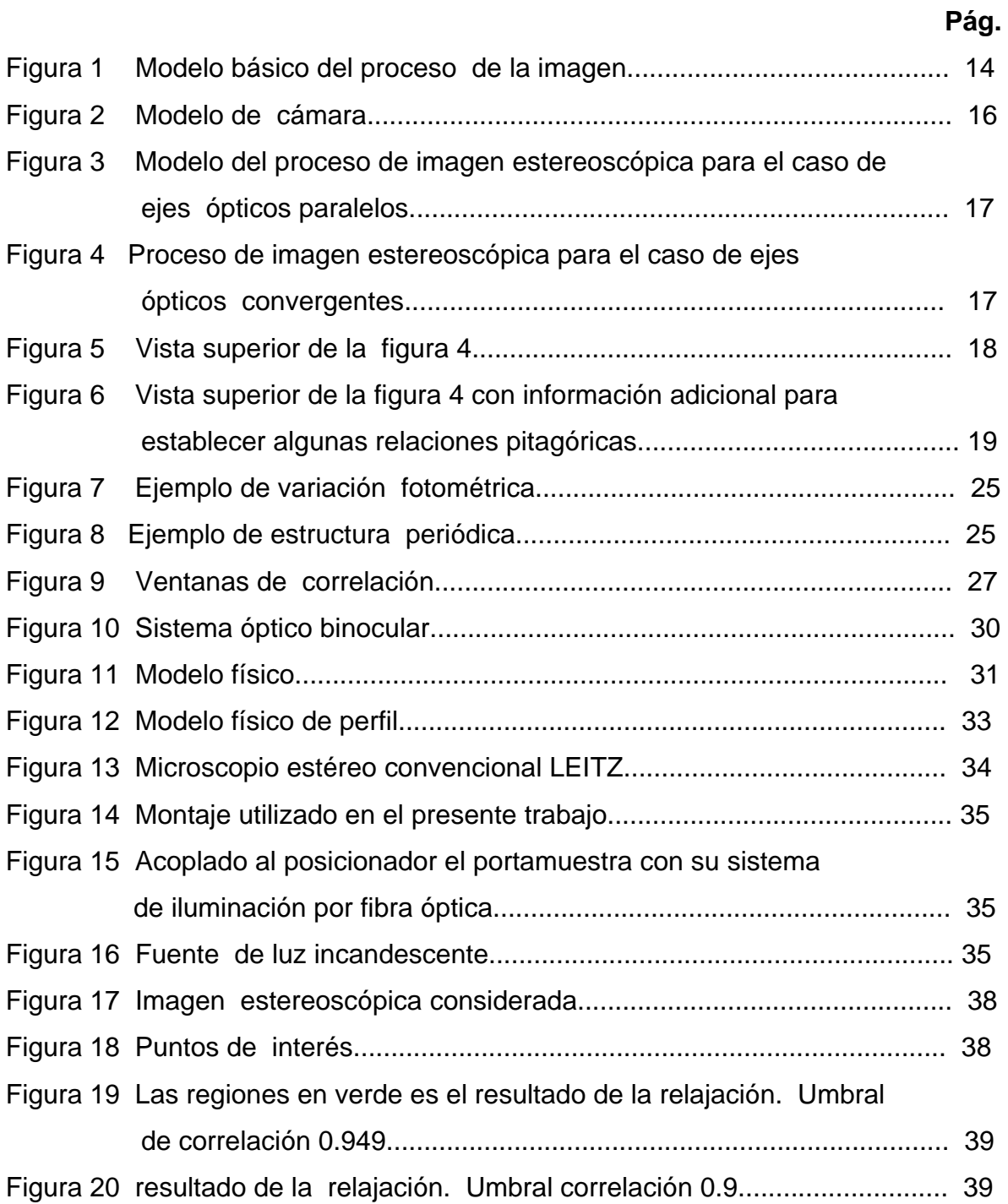

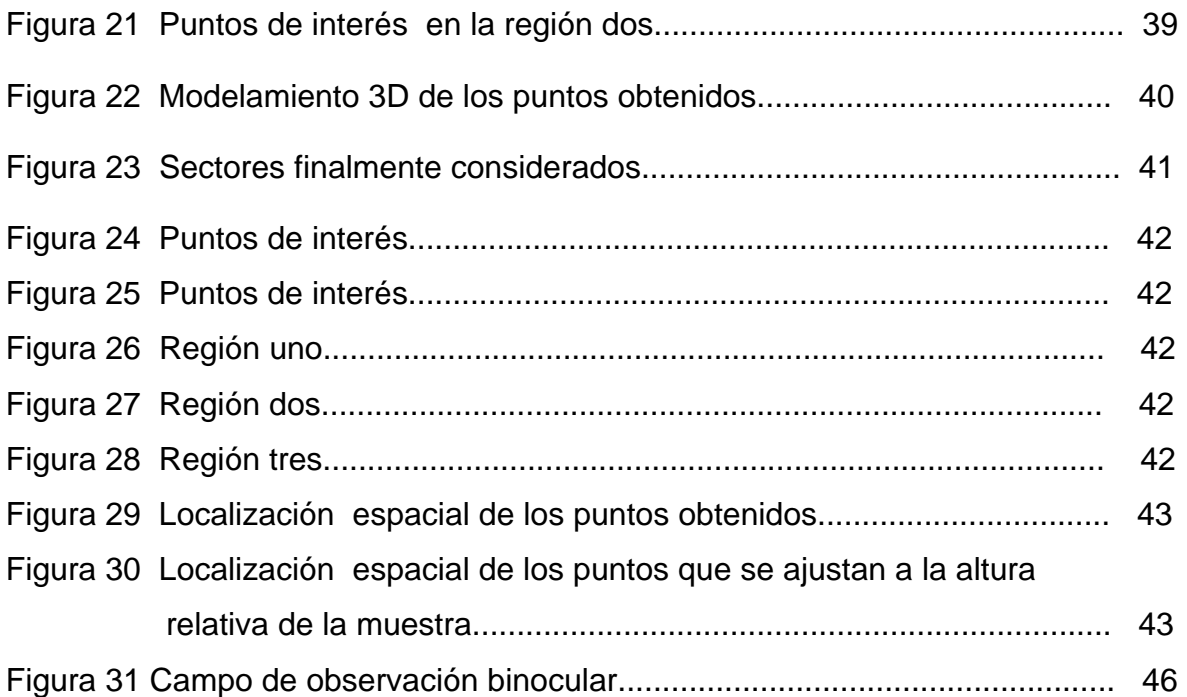

# **LISTA DE TABLAS**

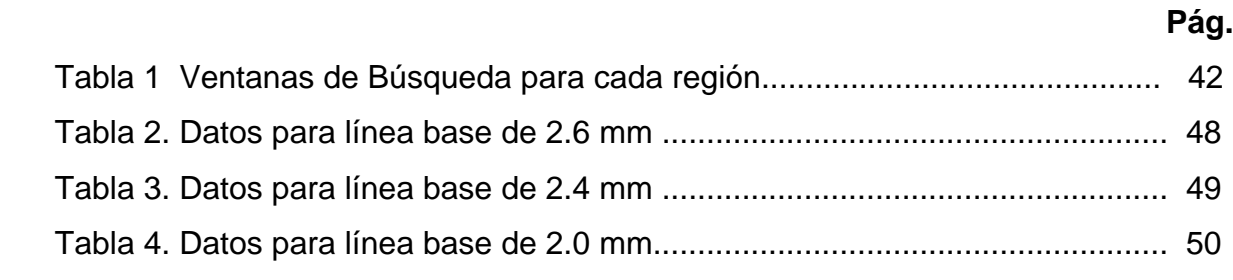

### **INTRODUCCION**

Se define fotogrametría como una técnica de medición de carácter pasivo, que permite el modelamiento de un espacio tridimensional (3D) usando imágenes bidimensionales (2D) [1]; es de carácter pasivo porque no es necesario controlar la fuente de iluminación [2]. Es decir, la fotogrametría permite establecer una relación entre el mundo 3D y las vistas 2D tomadas de él con la ventaja de preservar las características físicas de la escena 3D. Muchas aplicaciones a nivel macroscópico se pueden encontrar, una de las más antiguas es la visualización y medición del relieve terrestre mediante fotografías aéreas.

La fotogrametría es un método cuyo principio físico es la visión binocular, en el que se adquieren dos o más imágenes simultáneamente o en forma secuencial desde puntos de observación diferentes. Infortunadamente el tratamiento digital de la información obtenida por éste método es muy costosa en términos de tiempo, equipos y algoritmos computacionales [1]. No obstante los últimos avances tecnológicos han automatizado en gran medida el proceso fotogramétrico.

En el campo de la microscopía aunque es posible contar con equipos muy sofisticados de visión binocular para el estudio de muestras microscópicas [3], no ha sido fácil realizar un modelamiento 3D de las mismas. De manera que en éste trabajo de grado se analizan diferentes aspectos que hacen difícil hacer la recuperación topográfica de una muestra microscópica.

Este documento se encuentra dividido en cuatro capítulos: en el capítulo uno se exponen los fundamentos teóricos a cerca de la estereoscopía, como obtener la imagen estereoscópica, la manera de establecer parejas correspondientes y uno de los inconvenientes de gran importancia como es la ambigüedad. En el capítulo dos se explica la implementación del modelo físico propuesto. El capítulo tres es el corazón del presente documento, dado que a partir de los resultados experimentales se intenta analizar una pequeña parte de los inconvenientes que hay detrás de la recuperación topográfica por el método propuesto. Finalmente en el capítulo cuatro se hace una reseña de los espesores estimados de una serie de galgas de calibración.

#### **1. FUNDAMENTOS TEORICOS**

### **1.1. MODELO BASICO DEL PROCESO DE LA IMAGEN**

Una transformación de imagen -transformación de perspectiva-, proyecta puntos del espacio 3D sobre un plano. En la figura 1, el sistema de coordenadas de la cámara (*x*, *y*,*z*) está alineado con el sistema de coordenadas globales (*X*,*Y*,*Z*) . De manera que la relación del punto 3D  $(X_i, Y_i, Z_i)$  con su proyección  $(x_i, y_i)$  en el plano imagen, se expresa mediante las ecuaciones (1) y (2) obtenidas a partir de la figura 1, donde *f* es la distancia focal de la lente si la cámara está enfocada sobre objetos distantes [4].

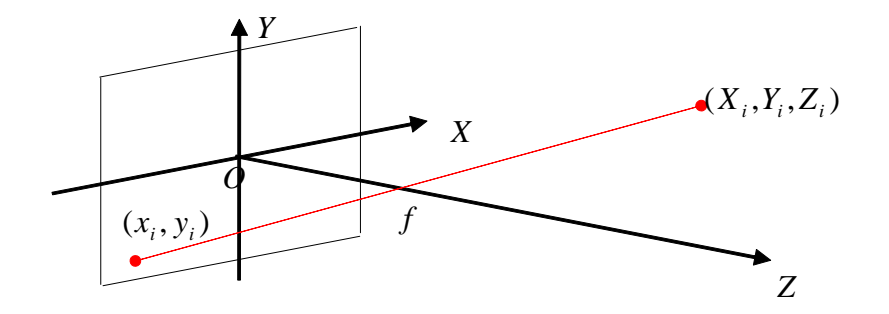

**Figura 1** Modelo básico del proceso de la imagen.

$$
\frac{x}{f} = \frac{-X}{Z - f} \tag{1}
$$

$$
\frac{y}{f} = \frac{-Y}{Z - f}
$$
 (2)

Sea *w* un punto en el sistema coordenado global, sea (*u*,*v*) su proyección sobre el plano imagen sin considerar distorsión de lentes. Sea ( $u_0, v_0$ ) las coordenadas del punto principal de la cámara, es decir la intersección entre el eje óptico y el plano imagen y  $(f_u, f_v)$  las longitudes efectivas focales en las dos direcciones. Por lo tanto denotando las coordenadas homogéneas de un vector  $x = [X, Y, ...]^T$ por  $x = [X, Y, ..., 1]^T$  se tiene un punto 2D del espacio imagen como  $p = [u, v, 1]^T$  y un punto 3D del espacio objeto como  $w = [X, Y, Z, 1]^T$ . De manera que según el modelo de cámara de Pinhole, bajo condiciones de rotación de la imagen, el cambio de escala y la traslación de ella, la relación entre el punto *w* y su imagen proyectada *p* está dada por

$$
\lambda \begin{bmatrix} u \\ v \\ 1 \end{bmatrix} = \begin{bmatrix} -fk_u & f k_u \cot \theta & u_0 & 0 \\ 0 & -fk_v / \text{sen}\theta & v_0 & 0 \\ 0 & 0 & 1 & 0 \end{bmatrix} \begin{bmatrix} r_{11} & r_{12} & r_{13} & t_x \\ r_{21} & r_{22} & r_{23} & t_y \\ r_{31} & r_{32} & r_{33} & t_z \\ 0 & 0 & 0 & 1 \end{bmatrix} \begin{bmatrix} X \\ Y \\ Z \\ Z \\ 1 \end{bmatrix}
$$
 (3)

donde  $\lambda$  es un factor de escala arbitrario,  $r_{ij}$  (*i*, *j* = 1,2,3) son los elementos de la matriz de rotación *R*, *f* es la longitud focal de la cámara,  $k_u$  y  $k_v$  son los factores de escala horizontal y vertical y  $\theta$  parámetro para considerar que la red de píxeles no puede ser exactamente ortogonal; en la práctica se considera  $\pi/2$  [5].

Es importante decir que la matriz *P* , es llamada la matriz de proyección de perspectiva.

$$
P = \begin{bmatrix} -fk_u & f k_u \cot \theta & u_0 & 0 \\ 0 & -fk_v / \sin \theta & v_0 & 0 \\ 0 & 0 & 1 & 0 \end{bmatrix} \begin{bmatrix} r_{11} & r_{12} & r_{13} & t_x \\ r_{21} & r_{22} & r_{23} & t_y \\ r_{31} & r_{32} & r_{33} & t_z \\ 0 & 0 & 0 & 1 \end{bmatrix}
$$
 (4)

Para más claridad, obsérvese la figura 2, donde *O* − *XYZ* es el sistema coordenado global; *<sup>S</sup>* es el centro óptico; ∑ es el plano imagen; *<sup>I</sup>* <sup>−</sup> *uv* es el sistema coordenado imagen; *w* un punto global y *p* su proyección.

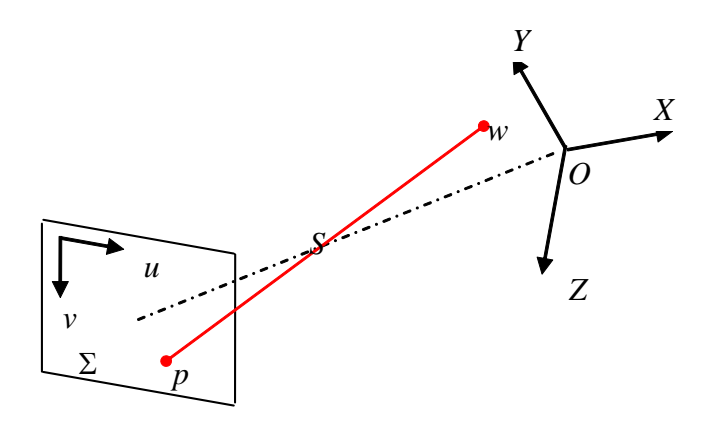

**Figura 2** Modelo de cámara

## **1.2. ESTEREOSCOPIA**

#### **1.2.1. IMAGEN ESTEREOSCOPICA**

Es importante aclarar que la imagen estereoscópica implica la obtención de *dos* imágenes separadas de la misma escena [4].

Existen diferentes mediciones geométricas [5,6,7,22] para obtener información de profundidad, en todos los casos la misma escena es vista desde dos lugares diferentes y la orientación relativa entre éstos lugares es conocida con precisión [8]. Básicamente existen dos modelos de imagen estereoscópica:

- Aquel cuyos ejes ópticos  $e_1$  y  $e_2$  son paralelos, como muestra la figura 4.
- Aquel cuyos ejes ópticos  $e_1 y e_2$  convergen, como muestra la figura 5.

En ambos casos, el objetivo consiste en hallar las coordenadas (*X*,*Y*, *Z*) del punto *w* que tiene las coordenadas  $(x_1, y_1)$  y  $(x_2, y_2)$  en la Imagen 1 e Imagen 2 respectivamente. Como es de esperar, dicho punto debe encontrarse en ambas imágenes. Además la orientación relativa entre las cámaras debe ser conocida.

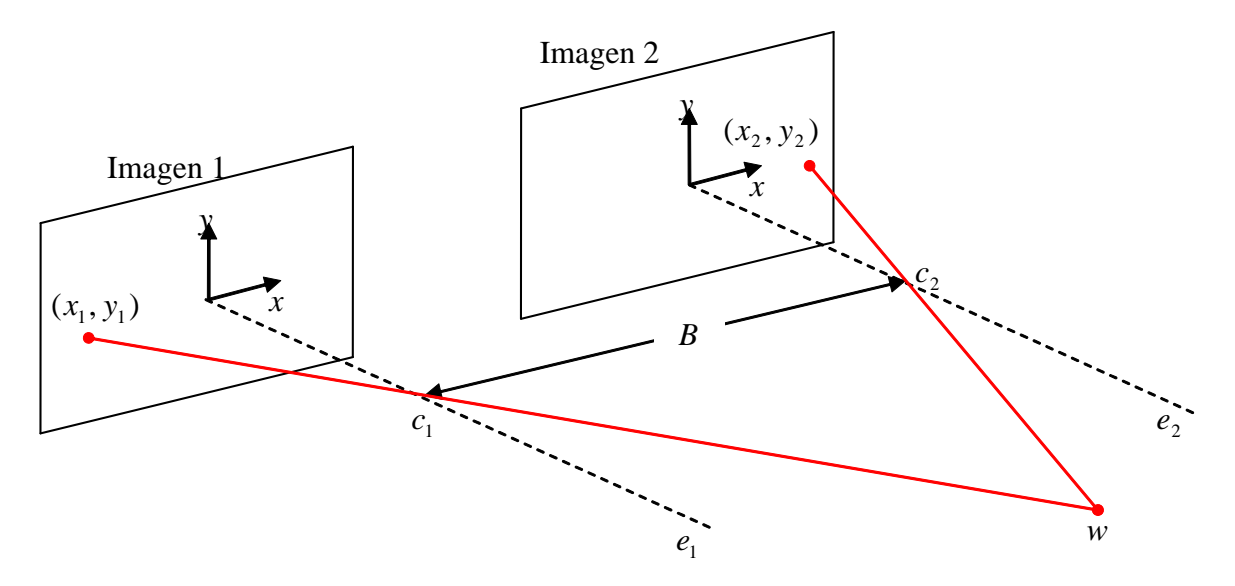

**Figura 3** Modelo del proceso de imagen estereoscópica para el caso de ejes ópticos paralelos.

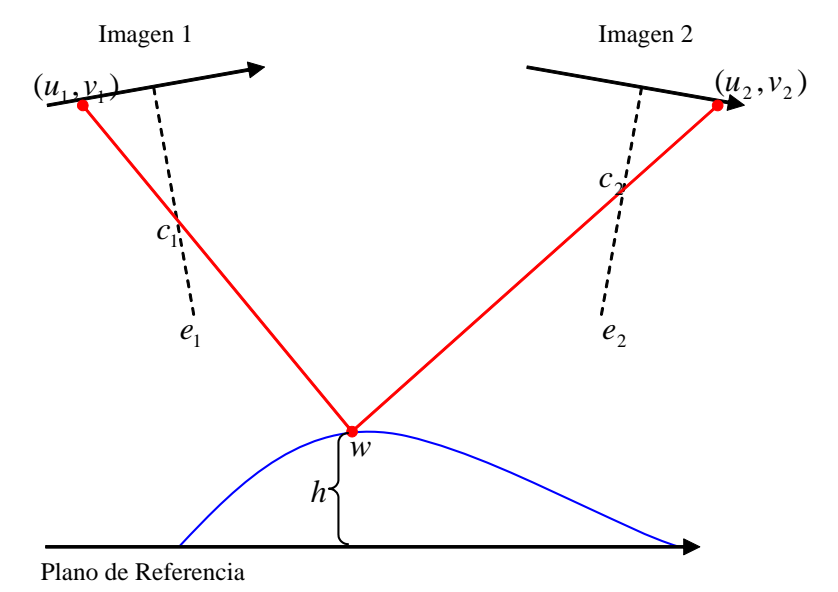

**Figura 4** Proceso de imagen estereoscópica para el caso de ejes ópticos convergentes.

En el caso de ejes ópticos paralelos como se muestra en la figura 4, la distancia *B* entre los centros de las dos lentes se denomina la *línea base*;  $e_1y e_2$  son los ejes ópticos de las lentes uno y dos respectivamente;  $c_1$  y  $c_2$  son los respectivos centros ópticos. En la figura 4, *h* representa la distancia del punto *w* con respecto al Plano de Referencia.

La figura 5, es una vista superior de la figura 4 con el sistema de coordenadas de la segunda cámara coincidiendo con el sistema de coordenada global; a partir de éste modelo, se obtienen tres ecuaciones básicas con el propósito de obtener la coordenada *Z* del punto *w* .

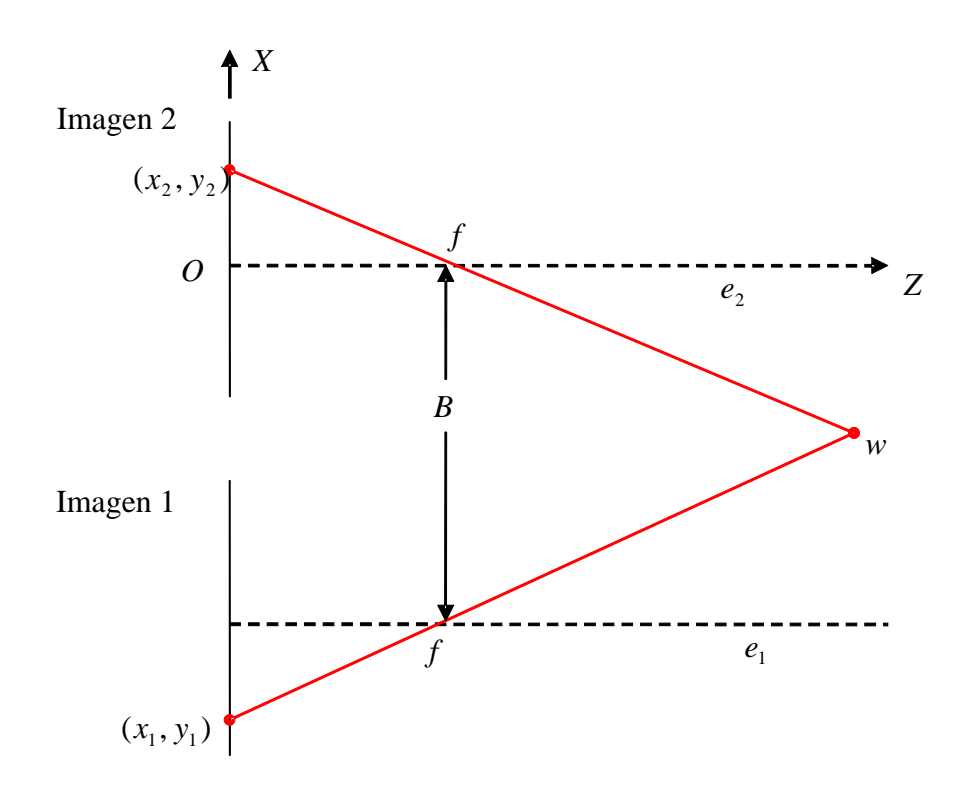

**Figura 5** Vista superior de la figura 4.

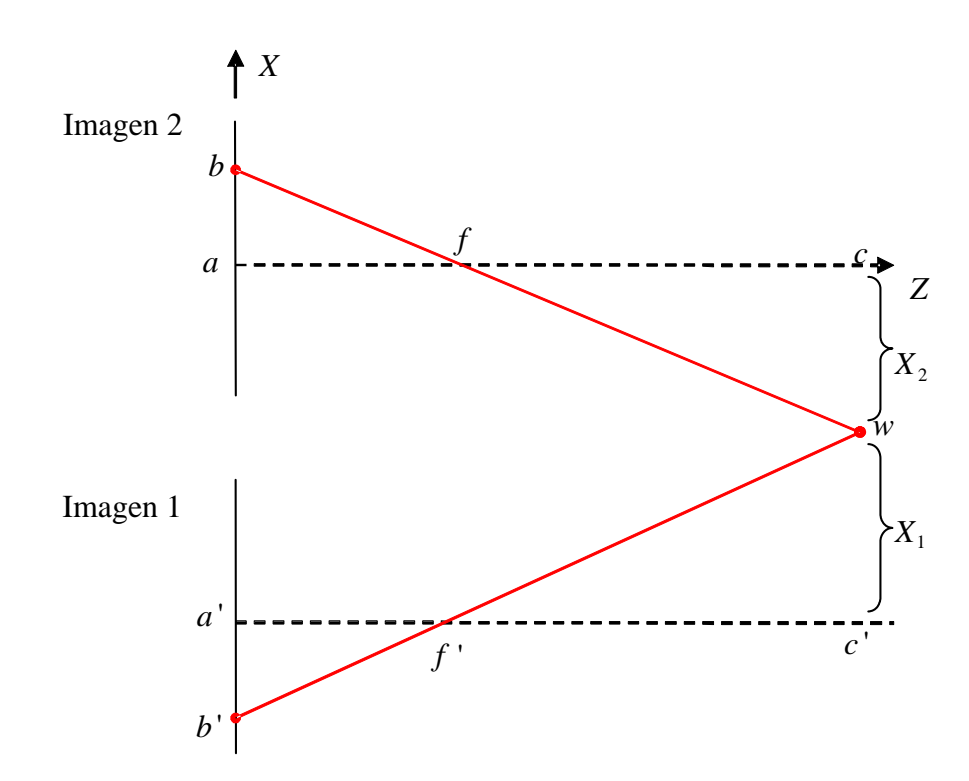

**Figura 6** Vista superior de la figura 4 con información adicional para establecer algunas relaciones pitagóricas.

De acuerdo a la figura 5 y a la figura 6, se obtienen las ecuaciones (5), (6) y (7). La ecuación (5), se construye a partir de la relación de semejanza entre los triángulos *abf* y *cdf* como se observa en la figura 6. De la misma manera, la semejanza entre los triángulos  $a'b'f'$  y  $c'd'f'$  - en la figura 6 -, permite obtener la ecuación (6). En algunos casos, si la cámara está enfocada sobre objetos distantes, *di* distancia imagen - es la longitud focal *f* de la lente. Las ecuaciones son:

$$
\frac{x_2}{d_i} = -\frac{X_2}{Z - d_i}
$$
 (5)

$$
\frac{x_1}{d_i} = -\frac{X_1}{Z - d_i}
$$
 (6)

$$
X_1 = X_2 + B \tag{7}
$$

Al reemplazar (5) y (6) en (7) y luego de realizar algunas operaciones, se obtiene la siguiente expresión:

$$
Z = d_i + \frac{(B)(d_i)}{(x_2 - x_1)}
$$
 (8)

Nótese bien que la *línea base* y la distancia imagen son cantidades mayores que cero y, dado que la coordenada *Z* respecto al sistema coordenado global asume valores mayores que cero, la ecuación (8) queda:

$$
Z = d_i + \frac{(B)(d_i)}{|x_2 - x_1|} \tag{9}
$$

La ecuación (9) es pues, la coordenada *Z* del punto *w* considerado en la figura 5 y en la figura 6. En el caso de los ejes ópticos convergentes, se recurre a las matrices de proyección de las dos imágenes con respecto a la base proyectiva; de manera que la reconstrucción 3D se puede obtener con respecto a dicha base proyectiva [9]. Es decir, sea un par de puntos correspondientes  $p = [u, v]^T$  y  $p'$ = $[u', v']^T$ en el espacio imagen, sea  $x$  =  $[X, Y, Z, 1]^T$  - expresado en coordenadas homogéneas - el correspondiente punto 3D con respecto a las bases proyectivas y, de acuerdo con el modelo de "pinhole" se tiene:

$$
s[u, v, 1]^T = P[X, Y, Z, 1]^T
$$
\n(10)

$$
s'[u', v', 1]^T = P'[X, Y, Z, 1]^T
$$
\n(11)

donde  $s \, y \, s'$  son dos escalares arbitrarios, y tanto  $P$  como  $P$  son las matrices de proyección de perspectiva.

 Un desarrollo matemático de las ecuaciones (10) y (11) eliminando *s* y *s*' , permite obtener una ecuación de la forma *Ax* = 0 , que facilitaría el cálculo de las coordenadas *X* ,*Y* y *Z* del espacio objeto, así:

Las matrices de proyección de perspectiva *P* o *P*' se pueden escribir respectivamente como

$$
P = \begin{pmatrix} P_{11} & P_{12} & P_{13} & P_{14} \\ P_{21} & P_{22} & P_{23} & P_{24} \\ P_{31} & P_{32} & P_{33} & P_{34} \end{pmatrix}
$$
 (12)

y

$$
P = \begin{pmatrix} P_{11} & P_{12} & P_{13} & P_{14} \\ P_{21} & P_{22} & P_{23} & P_{24} \\ P_{31} & P_{32} & P_{33} & P_{34} \end{pmatrix}
$$
 (13)

es decir (12) permite escribir (10) de la siguiente forma

$$
s\begin{pmatrix} u \\ v \\ 1 \end{pmatrix} = \begin{pmatrix} P_{11} & P_{12} & P_{13} & P_{14} \\ P_{21} & P_{22} & P_{23} & P_{24} \\ P_{31} & P_{32} & P_{33} & P_{34} \end{pmatrix} \begin{pmatrix} X \\ Y \\ Z \\ 1 \end{pmatrix} \tag{13}
$$

y (13) permite expresar (11) como

$$
s\begin{pmatrix} u \\ v \\ 1 \end{pmatrix} = \begin{pmatrix} P_{11} & P_{12} & P_{13} & P_{14} \\ P_{21} & P_{22} & P_{23} & P_{24} \\ P_{31} & P_{32} & P_{33} & P_{34} \end{pmatrix} \begin{pmatrix} X \\ Y \\ Z \\ 1 \end{pmatrix}
$$
 (14)

de (13) se tiene que

$$
s = P_3 \tilde{x} \tag{15}
$$

y de (14)

 $s' = P_3 \tilde{x}$  (16)

donde  $P_3 = [P_{31}, P_{32}, P_{33}, P_{34}]$ ,  $P_3 = [P_{31}, P_{32}, P_{33}, P_{34}]$   $\forall$   $\tilde{x} = [X, Y, Z, 1]^T$ 

Análogamente de (13) y (14) se obtienen las expresiones

$$
su = P_1 \widetilde{x} \tag{17}
$$

$$
sv = P_2 \tilde{x} \tag{18}
$$

$$
s[u] = P_1 \tilde{x} \tag{19}
$$

$$
s'v' = P_2 \tilde{x} \tag{20}
$$

Por lo tanto (15), (16), (17), (18), (19) y (20) conducen al sistema

$$
\begin{cases}\nP_3\tilde{x}u = P_1\tilde{x} \\
P_3\tilde{x}u' = P_1\tilde{x} \\
P_3\tilde{x}v = P_2\tilde{x} \\
P_3\tilde{x}v' = P_2\tilde{x}\n\end{cases}
$$
\n(21)

Ahora, de acuerdo con el procedimiento llevado hasta ahora, y haciendo algunos reemplazos, el sistema (21) queda expresado así:

$$
\begin{cases}\n[(P_{11}, P_{12}, P_{13}, P_{14}) - (P_{31}, P_{32}, P_{33}, P_{34})u]\tilde{x} = 0 \\
[(P_{21}, P_{22}, P_{23}, P_{24}) - (P_{31}, P_{32}, P_{33}, P_{34})v]\tilde{x} = 0 \\
[(P_{11}, P_{12}, P_{13}, P_{14}) - (P_{31}, P_{32}, P_{33}, P_{34})u]\tilde{x} = 0 \\
[(P_{21}, P_{22}, P_{23}, P_{24}) - (P_{31}, P_{32}, P_{33}, P_{34})v]\tilde{x} = 0\n\end{cases}
$$
\n(22)

Siguiendo con el desarrollo matemático, (22) se expresa así:

$$
\begin{cases}\n[(P_{11} - uP_{31}), (P_{12} - uP_{32}), (P_{13} - uP_{33}), (P_{14} - uP_{34})]\tilde{x} = 0 \\
[(P_{11} - u'P_{31}), (P_{12} - u'P_{32}), (P_{13} - u'P_{33}), (P_{14} - u'P_{34})]\tilde{x} = 0 \\
[(P_{21} - vP_{31}), (P_{22} - vP_{32}), (P_{23} - vP_{33}), (P_{24} - vP_{34})]\tilde{x} = 0 \\
[(P_{21} - v'P_{31}), (P_{22} - v'P_{32}), (P_{23} - v'P_{33}), (P_{24} - v'P_{34})]\tilde{x} = 0\n\end{cases}
$$
\n(23)

finalmente, dado que  $\tilde{x} = [X, Y, Z, 1]^T$ , (23) se lleva a un arreglo matricial

$$
\begin{bmatrix}\n(P_{11} - uP_{31}) & (P_{12} - uP_{32}) & (P_{13} - uP_{33}) & (P_{14} - uP_{34}) \\
(P_{21} - vP_{31}) & (P_{22} - vP_{32}) & (P_{23} - vP_{33}) & (P_{24} - vP_{34}) \\
(P_{11} - u'P_{31}) & (P_{12} - u'P_{32}) & (P_{13} - u'P_{33}) & (P_{14} - u'P_{34}) \\
(P_{21} - v'P_{31}) & (P_{22} - v'P_{32}) & (P_{23} - v'P_{33}) & (P_{24} - v'P_{34})\n\end{bmatrix}\n\begin{bmatrix}\nX \\
Y \\
Z \\
Z\n\end{bmatrix} =\n\begin{bmatrix}\n0 \\
0 \\
0 \\
0 \\
0\n\end{bmatrix}
$$
\n(24)

tal que para encontrar las coordenada (*X* ,*Y*, *Z*) del punto en el espacio objeto, (24) se lleva a la forma $||Ax - b||$ , donde

$$
A = \begin{bmatrix} (P_{11} - uP_{31}) & (P_{12} - uP_{32}) & (P_{13} - uP_{33}) \\ (P_{21} - vP_{31}) & (P_{22} - vP_{32}) & (P_{23} - vP_{33}) \\ (P_{11} - u P_{31}) & (P_{12} - u P_{32}) & (P_{13} - u P_{33}) \\ (P_{21} - v P_{31}) & (P_{22} - v P_{32}) & (P_{23} - v P_{33}) \end{bmatrix}
$$
 (25)

$$
b = \begin{pmatrix} uP_{34} - P_{14} \\ vP_{34} - P_{24} \\ u^{2}P_{34} - P_{14} \\ v^{2}P_{34} - P_{24} \end{pmatrix}
$$
 (26)

$$
x = \begin{pmatrix} X \\ Y \\ Z \end{pmatrix} \tag{27}
$$

 la cual se puede minimizar utilizando las herramientas del caso implementadas por Matlab®.

En general, para *i* puntos de una escena, (10) y (11) queda

$$
s_i[u_i, v_i, 1]^T = P[X_i, Y_i, Z_i, 1]^T
$$
\n(28)

$$
s_i[u_i, v_i, 1]^T = P'[X_i, Y_i, Z_i, 1]^T
$$
\n(29)

#### **1.2.2. LA CORRESPONDENCIA**

No es posible obtener la coordenada *Z* de acuerdo con la ecuación (9) si no se hallan los dos puntos correspondientes  $(x_1, y_1)$  y  $(x_2, y_2)$  de acuerdo con el modelo del proceso de imagen estereoscópica para el caso de ejes ópticos paralelos (figura 3). Como generalmente éstos puntos quedan en un mismo entorno, una aproximación muy utilizada consiste en seleccionar un punto dentro de una pequeña región de una de las imágenes y luego tratar de encontrar la región que mejor se ajuste en la otra imagen empleando técnicas de correlación [4,10]; es decir, se cuantifica la similaridad entre dos ventanas de correlación.

Para establecer la correspondencia, es decir la similaridad, existencia y unicidad [1], existen diferentes problemas que hacen dicho proceso más difícil, sin embargo se mencionarán algunos:

• No debe haber variación fotométrica: Una restricción para establecer puntos correspondientes establece que la intensidad en dos píxeles correspondientes píxeles debe ser aproximadamente la misma, porque suele suceder que la luz reflejada de la escena y registrada por la cámara, dependa de la posición de ésta en relación con la escena. En otras palabras, cuando una cámara es movida a una nueva posición o cuando dos cámaras ven una escena desde dos puntos diferentes, la intensidad en los puntos correspondientes puede ser diferente. Se trata pues de una restricción física referida a la hipótesis de que los objetos observados son lambertianos [10,11,12]. Una superficie se denomina lambertiana si es perfectamente difusora, es decir, que emite o refleja el flujo luminoso en forma tal que ésta presenta la misma luminancia independientemente del ángulo de visión. En general, no se tienen superficies perfectamente difusoras, pero especialmente las opacas se aproximan bastante [12].

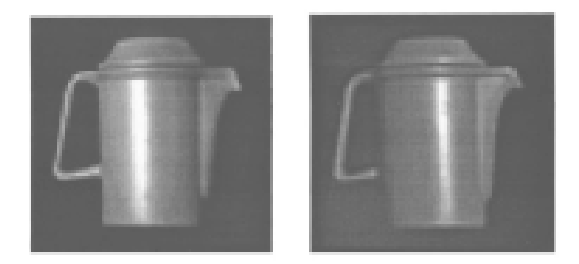

**Figura 7** Ejemplo de variación fotométrica

• No debe ser estructura periódica: En el caso de ser periódica, dichas estructuras son un problema cuando la orientación de la periodicidad espacial es a lo largo de la línea base. Algunas veces el emparejamiento por correlación se hace imposible. Por lo tanto se hace otra vista como la mostrada en la figura 8, o se utilizan técnicas complementarias [1] .

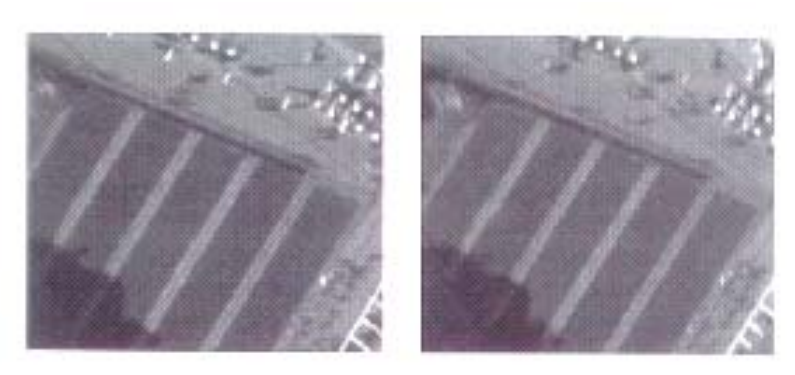

**Figura 8** Ejemplo de estructura periódica

• No debe existir oclusión: En el caso de oclusión la condición de existencia única no se cumple. Es decir, un punto o toda una región aparece en una de las imágenes más no en la otra imagen.

En la medida en que el hardware, el software y las herramientas matemáticas lo han permitido, han surgido numerosas publicaciones y reportes de Investigación que abordan el problema de la correspondencia, así como variadas las técnicas o estrategias para obtener buenos puntos correspondientes [5,7,10,13].

Un criterio muy usado es el *coeficiente de correlación* [1,4,5] que se define como

$$
score(m_1, m_2) = \frac{\sum_{i=-n}^{n} \sum_{j=-m}^{m} [I_1(u_1+i, v_1+j) - \overline{I_1(u_1, v_1)}][I_2(u_2+i, v_2+j) - \overline{I_2(u_2, v_2)}]}{(2n+1)(2m+1)\sqrt{\sigma^2(I_1) \times \sigma^2(I_2)}}
$$
(30)

donde

$$
\overline{I_k(u,v)} = \frac{\sum_{i=-n}^{n} \sum_{j=-m}^{m} I_k(u+i, v+j)}{(2n+1)(2m+1)}
$$
(31)

es la media en el punto  $(u, v)$  de  $I_k$  ( $k = 1, 2$ )  $y \sigma(I_k)$  es la desviación estándar de la imagen  $I_k$  en la vecindad  $(2n+1)\times(2m+1)$  de  $(u,v)$ , la cual está dada por:

$$
\sigma(I_k) = \sqrt{\sum_{i=-n}^{n} \sum_{j=-m}^{m} I_k^2(u,v) \over (2n+1)(2m+1)} - \overline{I_k(u,v)}
$$
(32)

El rango de variación de la correlación va: desde -1 para dos ventanas las cuales no son similares en nada, hasta 1, para dos ventanas de correlación que son idénticas [5]. En realidad existen muchos criterios más [10].

Para establecer l correlación hay necesidad de establecer ventanas de correlación de tamaño  $(2n+1)\times(2m+1)$  con centro en los puntos de interés  $m_1 = (u_1, v_1)$  y  $m_2 = (u_2, v_2)$  respectivamente, como se ve en la figura 9.

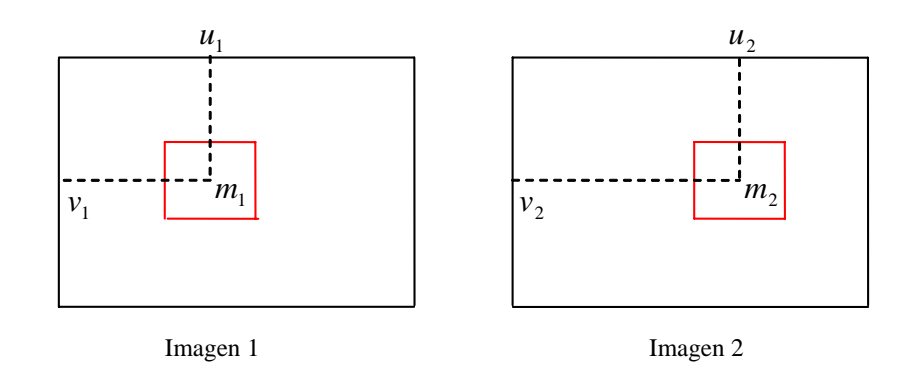

**Figura 9** Ventanas de correlación

### **1.2.3. LA AMBIGÜEDAD**

Usando la técnica de correlación descrita anteriormente, un punto en la primera imagen puede tener múltiples puntos correspondientes en la segunda imagen y viceversa. Se trata de un problema que se puede resolver por técnicas que caen dentro de las denominadas técnicas de relajación. En particular, se busca que las parejas candidatas se reorganicen ellas mismas bajo la restricción de continuidad y unicidad en relación con sus píxeles vecinos [5].

Esto requiere que sea estimada en primer lugar una cantidad para cada pareja candidata, denominada longitud de similitud o más formalmente *strength of the match* ( $S_M$ ); para la medición del soporte se considera una pareja candidata  $(m_{1i}, m_{2i})$  donde  $m_{1i}$  es un punto en la primera imagen y  $m_{2i}$  es un punto en la segunda imagen. Sea  $N(m_{1i})$  y  $N(m_{2i})$  las vecindades de  $m_{1i}$  y  $m_{2j}$  respectivamente dentro de un disco de radio *R*. Si  $(m_{1i}, m_{2j})$  es una buena

pareja, se espera encontrar muchas parejas  $(n_{1k}, n_{2k})$  donde  $n_{1k} \in N(m_{1i})$  y  $n_{2l}$  ∈  $N(m_{2j})$  tal que la posición de  $n_{1k}$  relativa a  $m_{1i}$  es similar a la que hay de  $n_{2l}$ relativa a  $m_{2j}$ . De manera formal, la medición del soporte se define como:

$$
S_M(m_{1i}, m_{2j}) = c_{ij} \sum_{n_{1k} \in N(m_{1i})} \left[ \max_{n_{2l} \in N(m_{2j})} \frac{c_{kl} \delta(m_{1i}, m_{2j}; n_{1k}, n_{2l})}{1 + dist(m_{1i}, m_{2j}; n_{1k}, n_{2l})} \right]
$$
(33)

La expresión  $dist(m_{1i}, m_{2i}; n_{1k}, n_{2l})$  es la distancia media de las dos parejas; es decir:

$$
dist(m_{1i}, m_{2j}; n_{1k}, n_{2l}) = [d(m_{1i}, n_{1k}) + d(m_{2j}, n_{2l})]/2 \tag{34}
$$

con *d*(*m*, *n*) = *m* − *n* , la distancia Euclidiana entre *m* y *n* , y

$$
\begin{cases}\n\delta(m_{1i}, m_{2j}; n_{1k}, n_{2l}) = e^{-\frac{r}{\varepsilon_r}} & \text{si } r < \varepsilon_r \\
0 & \text{en otro caso.} \n\end{cases}
$$
\n(35)

donde *r* es la relativa diferencia de distancia dada por

$$
r = \frac{|d(m_{1i}, n_{1k}) - d(m_{2j}, n_{2l})|}{dist(m_{1i}, m_{2j}; n_{1k}, n_{2l})}
$$
(36)

*y*  $\varepsilon$ , es el umbral de la relativa diferencia de distancia. *c*<sub>ij</sub> *y c*<sub>*kl*</sub> se hacen igual a 1.

La medición de la longitud de similitud no es simétrica. Esto es debido a que la longitud de similitud posiblemente no es la misma si se invierte el rol de las dos imágenes, es decir, se tiene  $S_M(m_{1i}, m_{2j}) \neq S_M(m_{2j}, m_{1i})$ . Esto ocurre cuando diferentes puntos  $n_{1k} \in N(m_{1i})$  son parejas candidatas de un único punto  $n_{2l} \in N(m_{2l})$ . Por lo tanto antes de computar la sumatoria, si diferentes puntos  $n_{1k}$  ∈  $N(m_{1i})$  acumulan el máximo valor con el mismo punto, entonces sólo se cuenta el punto  $n_{1k}$  que contribuye con un mayor valor de  $S_M$  [5,14].

En segundo lugar, se realiza el proceso de relajación propiamente dicho; si se define la función energía Γ como la suma de las longitudes de similitud de todas las parejas candidatas, es decir,

$$
\Gamma = \sum_{(m_{1i}, m_{2j})} S_M(m_{1i}, m_{2j})
$$
\n(37)

entonces, el problema de solucionar la ambigüedad es equivalente a minimizar la función de energía Γ . Una estrategia denominada *"some-winners-take-all" (algunos ganadores toman todo),* consiste en calcular un indicador de ambigüedad *U* para una pareja candidata, esto es:

$$
U_A = 1 - \frac{S_M^{(2)}}{S_M^{(1)}}
$$
 (38)

donde (1) *S <sup>M</sup>* es la longitud de similitud de la ahora denominada *pareja potencial*  denotada por *P<sub>i</sub>* y  $S_M^{(2)}$  es la longitud de similitud de la segunda mejor pareja candidata [5].

Así *U <sup>A</sup>* está variando entre 1 y 0. Los datos resultantes se ordenan de mayor a menor de manera que se puede seleccionar el 60% o el 100% de ellos.

### **1.2.4. MICROSCOPIO ESTEREOSCOPICO**

En microscopía estereoscópica convencional, el objeto es visto desde dos ángulos ligeramente diferentes -esto es porque normalmente el ángulo de convergencia es de alrededor de 14° - [15]; en éste caso, la separación de los oculares es obtenida por rotación de los tubos de visión, simultáneamente con los objetivos. Sin embargo ésta configuración tiene una limitada resolución axial porque físicamente no es posible colocar lado a lado dos objetivos de alta apertura numérica [16], con la consecuente reducción de la profundidad de campo de cada objetivo en la medida en que su apertura numérica se incrementa [15].

Cuando de obtener aumentos de más de  $30\times$  se trata, se recurre a microscopios donde la observación de la imagen es a través de un tubo binocular tal como se aprecia en la figura 10, constituido por un sistema de prismas y un divisor de haz - Prisma 3 - el cual divide la luz en dos partes y las direcciona hacia los oculares. En éste caso, dependiendo de la distancia entre las pupilas del observador, la separación entre los oculares son obtenidas por el movimiento transversal de los tubos oculares [15].

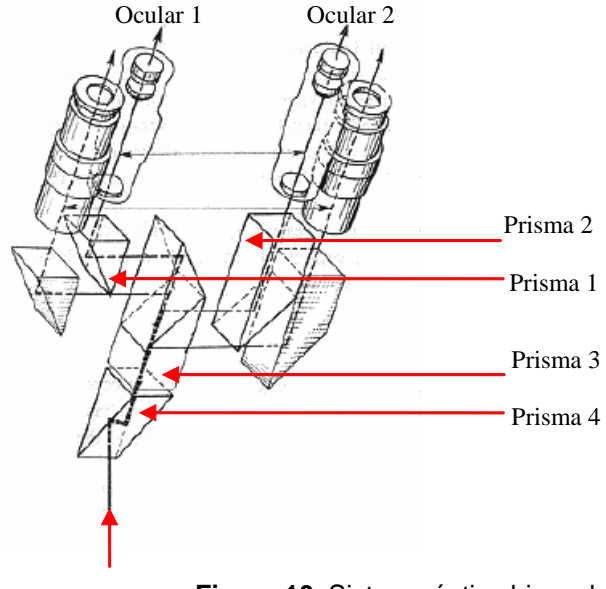

**Figura 10** Sistema óptico binocular

### **2. DESCRIPCION E IMPLEMENTACION DE LA TECNICA PROPUESTA**

#### **2.1. MODELO FISICO**

El modelo que se implementó es el representado en la figura 11. No obstante, no es fácil y práctico determinar la distancia imagen  $d_i$ ; de manera que es preferible despejar dicho coeficiente introduciendo la noción del plano de referencia tal como indica la figura 11. La normal de dicho plano de acuerdo con el modelo propuesto, debe ser ante todo paralela respecto a cada eje óptico del dispositivo estereoscópico y siempre dicho plano debe ser paralelo con respecto a cada plano imagen. Por lo tanto la distancia que hay de cualquiera de los centros ópticos al plano de referencia se considerará *d <sup>p</sup>* , es decir la coordenada *Z* del punto *w* se hace constante.

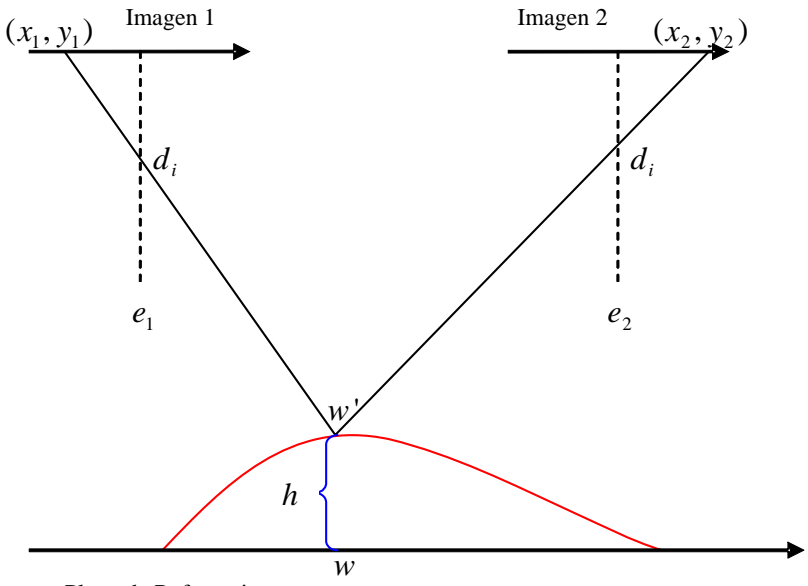

Plano de Referencia

**Figura 11** Modelo físico

Con dicha hipótesis y de acuerdo con la ecuación (9) se tiene para el punto *w* :

$$
Z = cte = d_i + \frac{d_i B}{|x_2 - x_1|} = d_i + d_p
$$
\n(39)

donde  $d_i + d_p$  es constante. Luego es de esperarse que la cantidad  $|x_2 - x_1|$  sea una constante la cual se denominará *K* . Por lo tanto de (39) se deduce

$$
d_i = \frac{d_p K}{B} \tag{40}
$$

De acuerdo con la figura 11, y considerando las ecuaciones (9) y (40), la coordenada *Z* de un objeto puntual *w*' es

$$
Z = d_p \left[ \frac{K}{B} + \frac{K}{|x_2 - x_1|} \right]
$$
 (41)

Al reemplazar (41) en (5) se obtiene

$$
X = \frac{x_2(Kd_p - BZ)}{Kd_p} \tag{42}
$$

la coordenada *X* del punto  $w'$ , donde se ha hecho  $X_2 = X$ . Finalmente a partir de la figura 12 - una vista de perfil de la figura 11 -, por medio de relaciones pitagóricas, se obtiene la coordenada *Y* - ecuación (43) del punto *w*' .

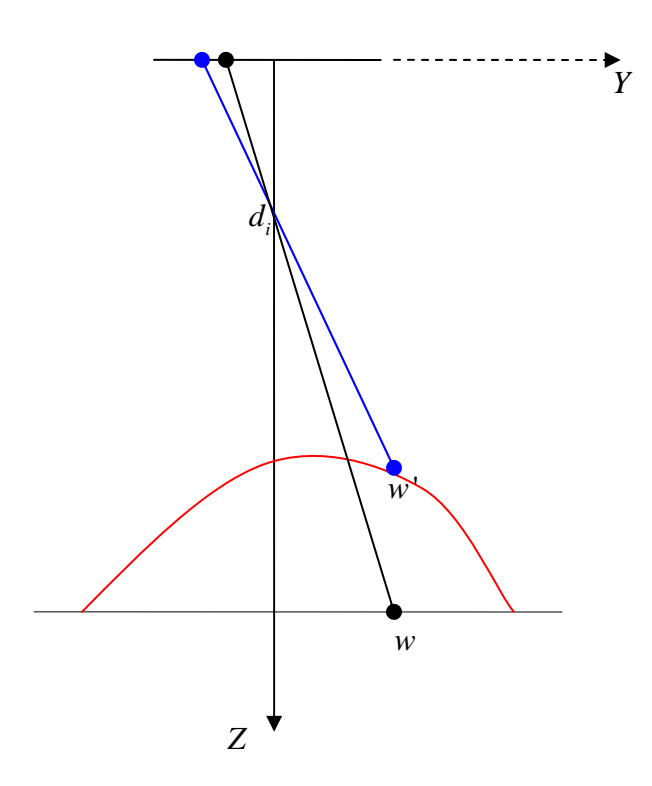

**Figura 12** Modelo físico de perfil

$$
Y = \frac{y_2(Kd_p - BZ)}{Kd_p} \tag{43}
$$

Por lo tanto, las ecuaciones (41), (42) y (43), permiten localizar en el espacio el punto *w*' con respecto al sistema de coordenadas global de referencia.

### **2.2. ADQUISICION DE LA IMAGEN ESTEREOSCOPICA**

Para adquirir la imagen estereoscópica, se construyó un dispositivo estereoscópico a partir de un microscopio estéreo convencional marca LEITZ (figura 13) el cual cuenta con una magnificación máxima de  $30\times$ . Sin embargo se dispuso de un montaje (figura 14) tal que al sustraer el ocular del microscopio y en su lugar acoplar la cámara CCD sin su lente, la magnificación fuera del orden de

2.7× . En últimas, el sistema óptico formador de imagen lo constituye cualquiera de los objetivos del microscopio, el cual tiene un diámetro aproximado de 15*mm* y una focal efectiva de aproximadamente 62*mm* . Cada objetivo es en particular un doblete acromático cementado, lo que confiere una eliminación de la aberración cromática. En la formación de la imagen no habrá distorsión esférica dado que dicha distorsión es introducida principalmente por los oculares [15] ; a su vez el doblete está diseñado con el propósito de corregirla.

En relación con la cámara, es marca COHU monocromática, cuya resolución es de 480× 640 píxeles, con un tamaño de píxel estimado de 12.6μ*m* por 12.8μ*m* . Sin embargo para efecto de cálculos, se tomó de 14μ*m*por 14μ*m*, valor estimado en su trabajo de grado por el estudiante Luis G. Valdivieso [17]. Para la digitalización de las imágenes, se contó con una tarjeta METEOR II.

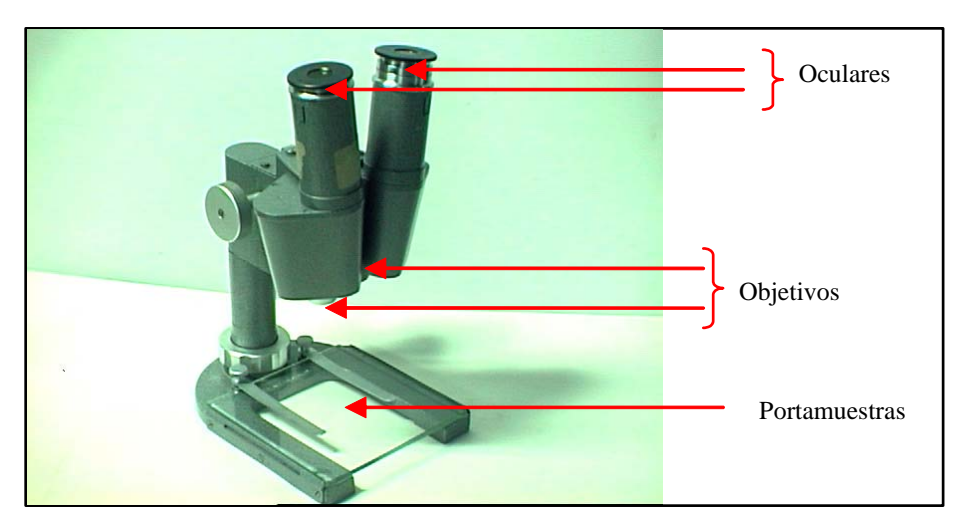

**Figura 13** Microscopio estéreo convencional LEITZ.

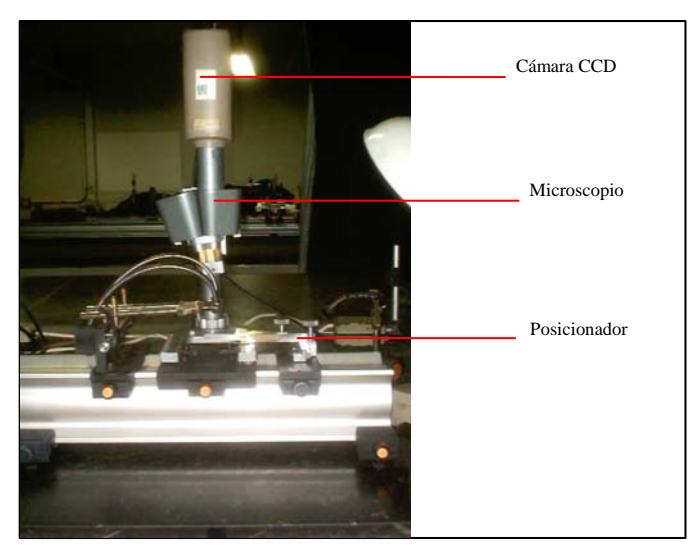

**Figura 14** Montaje utilizado en el presente trabajo.

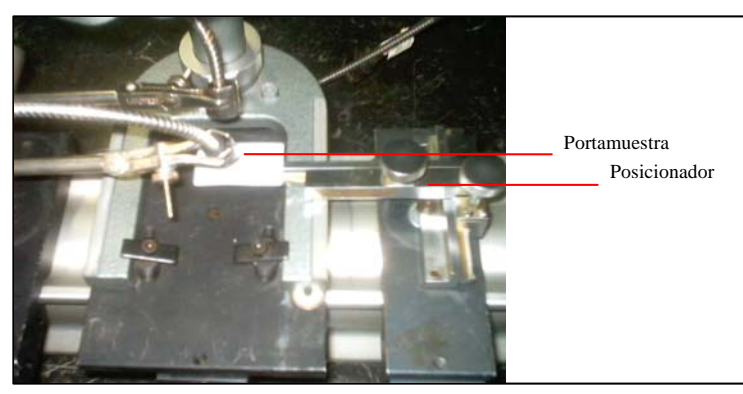

**Figura 15** Acoplado al posicionador, se observa el portamuestra con su sistema de iluminación por fibra óptica.

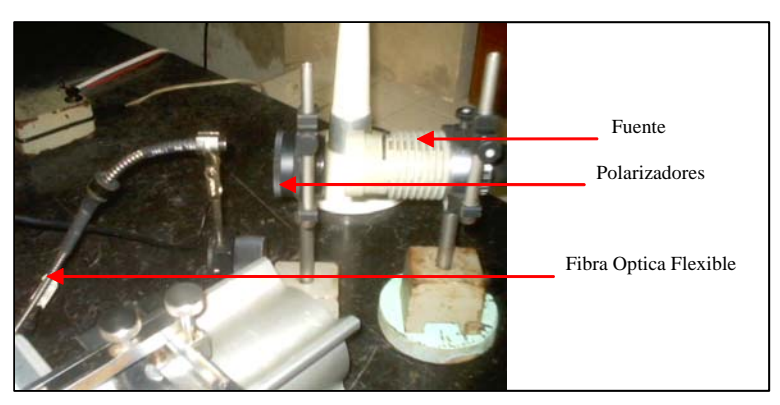

**Figura 16** Fuente de iluminación.

La figura 15, muestra el posicionador del portamuestras, cuyo movimiento transversal permite poner en posición la muestra para la adquisición de la imagen estereoscópica. La precisión de los desplazamientos es de décimas de milímetro. Por último, la figura 16 muestra la fuente de luz y su respectivo sistema óptico (fibra óptica) para iluminar la muestra.

#### **2.3. CORRELACION**

En la implementación de la etapa de correlación, se recurrió a las versiones 6.5 y 7.0 de MATLAB® para la edición de los algoritmos computacionales. En todas las correlaciones efectuadas, para todo punto de interés tanto en la imagen derecha como en la izquierda, se construyó una ventana de correlación de tamaño  $(2n+1)\times(2m+1)$  con  $n=m=7$  centrada en los respectivos puntos de interés. En cuanto al mecanismo para establecer parejas correspondientes, se construyeron ventanas de búsqueda, centradas cada una en un punto, que se cree es altamente correspondiente en cada imagen estereoscópica. La idea de las ventanas de búsqueda es correlacionar cada uno de los píxeles o puntos que conforman una ventana de búsqueda con todos los píxeles o puntos que conforman la otra ventana de búsqueda.

### **2.4. ETAPA DE RELAJACION**

Sea una imagen estereoscópica con *q* ventanas de búsqueda, a cada ventana de búsqueda se le aplicó el algoritmo de relajación independientemente de la existencia de otras ventanas de búsqueda; luego es de esperarse la realización de *q* procesos de relajación.

## **2.5. FACTOR DE ESCALA DE LA CAMARA**

Para estimar el campo de visión de la cámara, se posicionó un patrón de calibración sobre el portamuestras del montaje estereoscópico, con el fin de determinar que fracción de dicho patrón "ve" la cámara cuando se lo focaliza. Al realizar los cálculos se encontró que el campo de visión es de 2.6*mm*×3.4*mm* . Para estimar la magnificación, se utilizó un grabado litográfico de dimensiones conocidas. Los estimativos indican que la magnificación tanto en la dirección horizontal como vertical de la cámara es 2.7× .

### **3. RESULTADOS Y ANALISIS DE RESULTADOS**

### **3.1. RESULTADOS**

A continuación se hará una relación de dos importantes resultados obtenidos, donde las condiciones de iluminación y otros factores físicos hacen que sean prácticamente únicos.

• **Resultado a.** En la figura 17 se observa la imagen estereoscópica de una pieza de un reloj electrónico Japonés de MIYOTA CO., donde la región objeto de estudio encerrada por el recuadro rojo es físicamente un escalón. La altura relativa del escalón es aproximadamente 0.4*mm* . Un aspecto de suma importancia es la coordenada en el espacio imagen del punto de cruce que se observa en la región interna de las circunferencias en color azul de la figura 17, la cual es necesaria estimar para determinar el valor *K* (ver ecuaciones (41), (42) ,(43)). Dicho punto de cruce se denominó "mirilla". *K* , es un valor que para una distancia de trabajo *d <sup>p</sup>* dada y para una línea base *B* determinada, permanece constante.

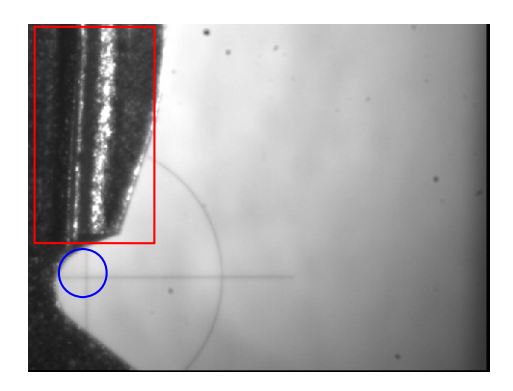

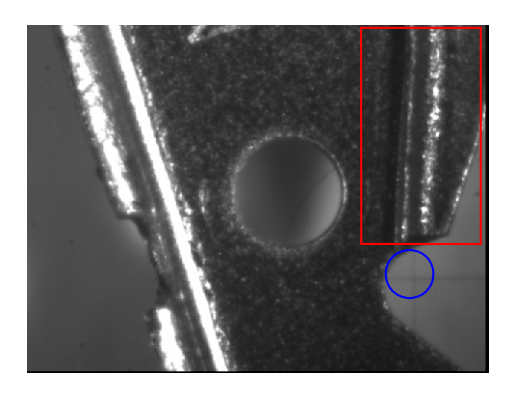

**Figura 17** Imagen estereoscópica considerada.

En la figura 18, cada cruce de la cuadrícula es el centro geométrico de la ventana de búsqueda correspondiente. La separación entre cruces a lo largo de la dirección horizontal y vertical es 11*pixeles* . Las dimensiones de la ventana de búsqueda son de 11*pixeles* por 11*pixeles* . El número de parejas finales, tenidas en cuenta a partir de 0,9 como umbral de correlación en la región uno (denotada con el color rojo en la figura 22) es de 637; el número de parejas finales en la región dos (en color azul figura 22) es de 422; el número de parejas finales tenidas en cuenta a partir de 0.949 como umbral, en la región tres (en color verde figura 22) es de 420. *K* se estimó en 455 píxeles.

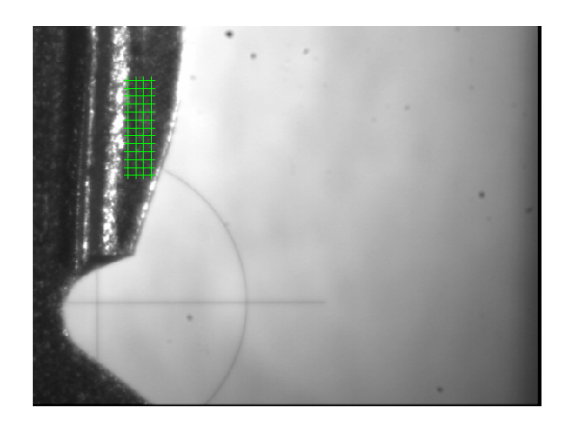

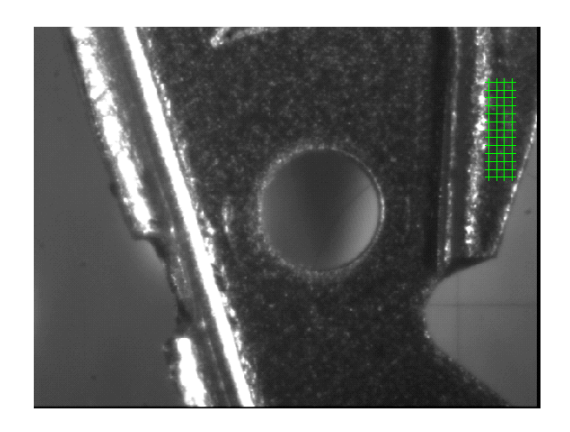

**Figura 18** puntos de interés.

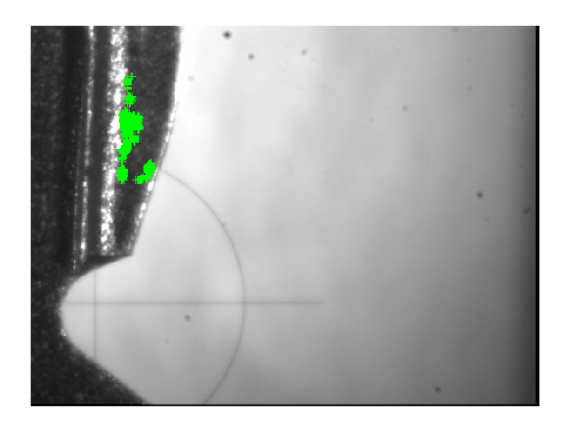

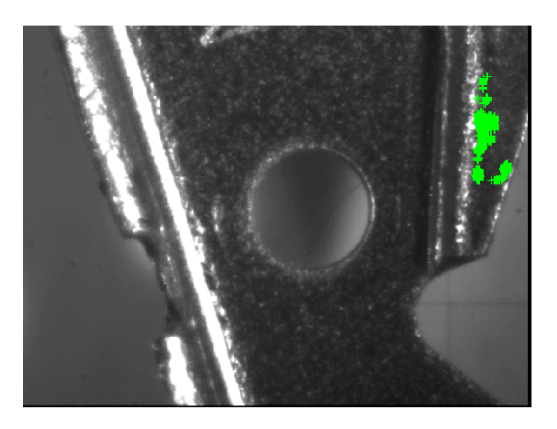

**Figura 19** Las regiones en verde es el resultado de la relajación. Umbral de correlación 0.949.

La figura 19 y 20 muestra la región que finalmente quedó después de todo el proceso de búsqueda de parejas correspondientes.

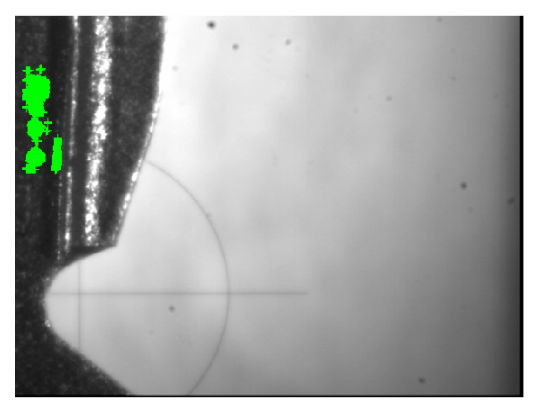

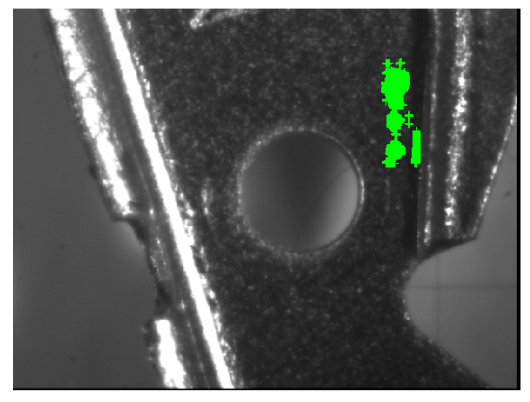

**Figura 20** resultado de la relajación. Umbral correlación 0.9.

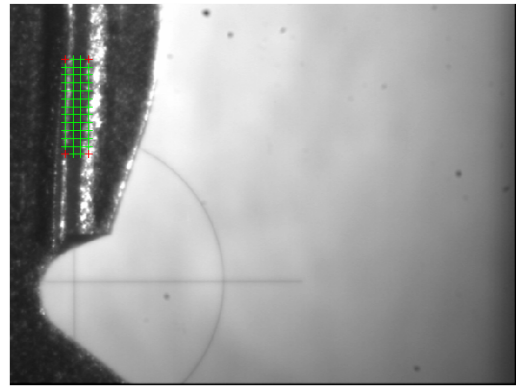

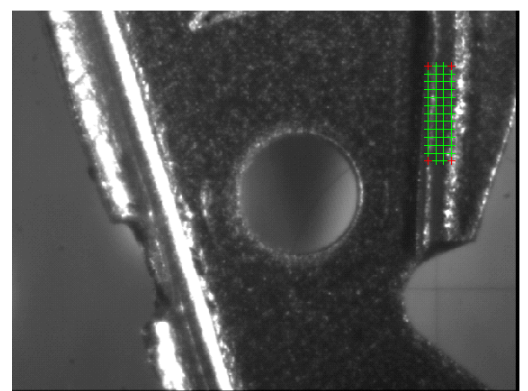

**Figura 21** Puntos de interés en la región dos.

En la figura 21, cada cruce de la cuadrícula es el centro geométrico de la ventana de búsqueda correspondiente. La separación entre cruces a lo largo de la dirección horizontal y vertical es 11*pixeles*.

La figura 22, es un modelamiento 3D, en donde se observa la localización espacial de los puntos de aquellas parejas correspondientes que resultaron del proceso de relajación. La figura 23, es un modelamiento 3D de los sectores finalmente considerados.

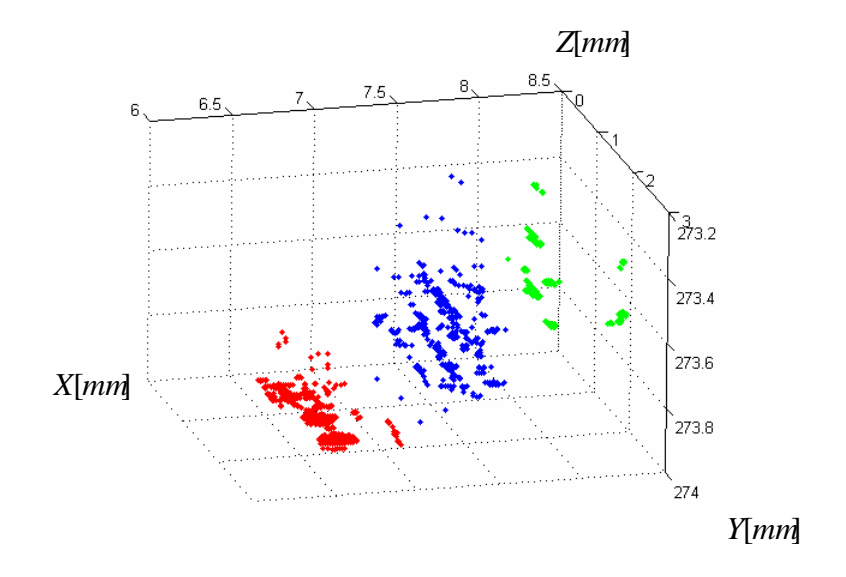

**Figura 22** Modelamiento 3D de los puntos obtenidos.

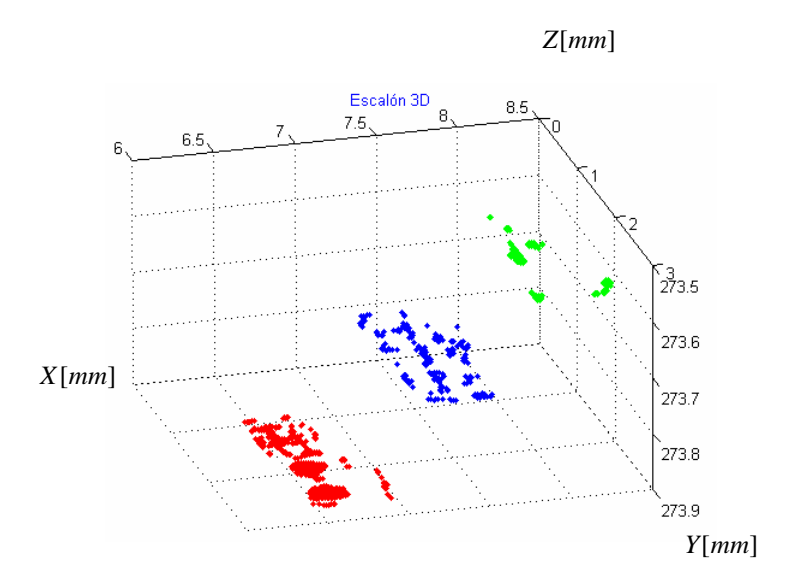

**Figura 23** Sectores finalmente considerados.

Resultado b. En éste caso, las ventanas de búsqueda se aprecian en las figuras 24 y 25, delimitada por los cruces en rojo; el tamaño de las ventanas es de 17 píxeles por 11 píxeles. En las figuras 26, 27 y 28 se observa el resultado del proceso de relajación, donde el número de parejas correspondientes finales en la región uno, dos y tres son respectivamente 164, 148 y 139. Sólo aquellos umbrales de correlación iguales o mayores a 0.9 fueron tenidos en cuenta.

Las coordenadas de la mirilla en la imagen estereoscópica derecha es (86,439), mientras que para la imagen estereoscópica izquierda es (543,437). Por lo tanto *K* = (543 −86) *pixeles* . El grado de desalineamiento es 2 *pix* . La distancia al plano de referencia *d <sup>p</sup>* es 75*mm* . La línea base, 2.4*mm* . Las coordenadas a partir de las cuales se construyen las ventanas de búsqueda de 11*pix* ×17 *pix* son:

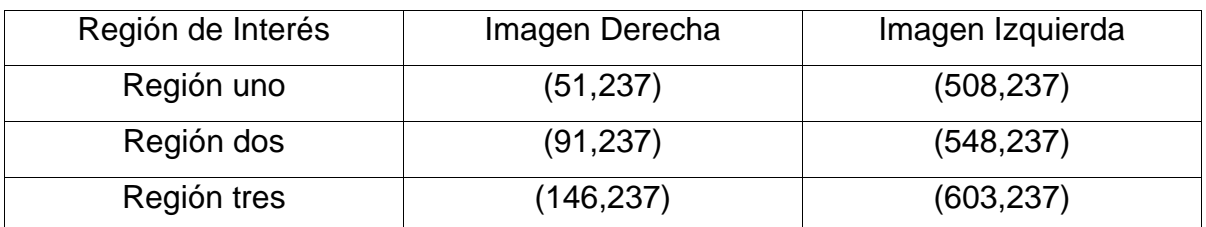

**Tabla 1** Ventanas de Búsqueda para cada región.

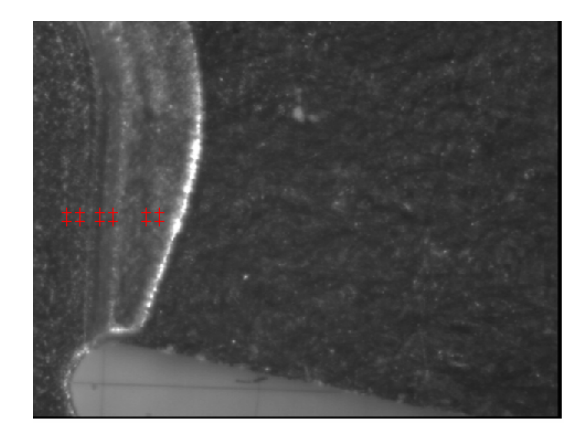

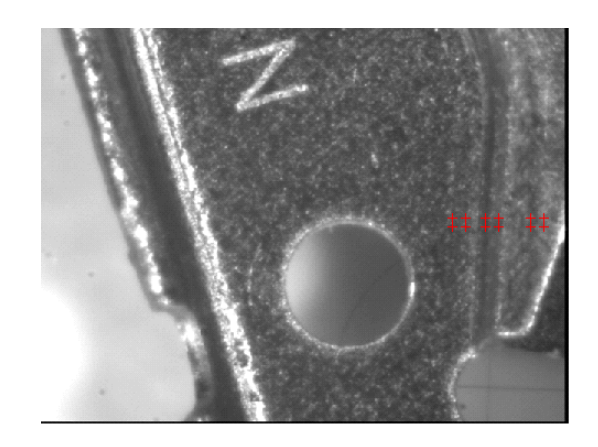

 **Figura 24** Puntos de interés **Figura 25** Puntos de interés

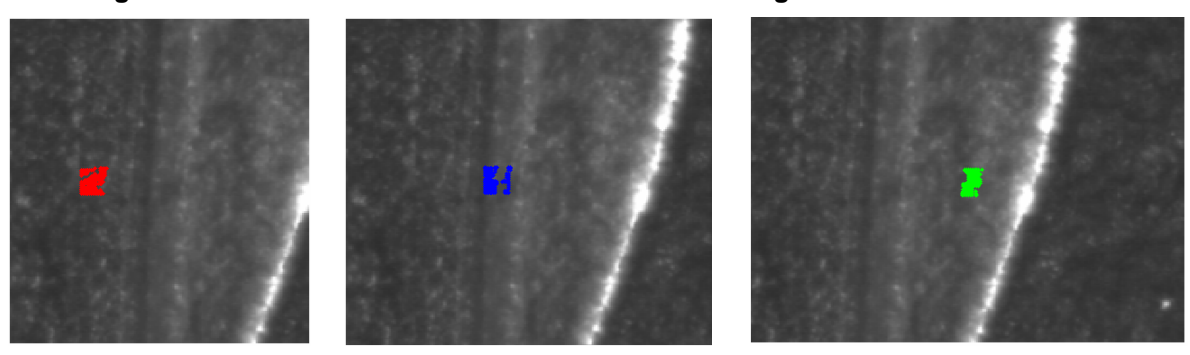

 **Figura 26** Región uno. **Figura 27** Región dos. **Figura 28** Región tres.

En cuanto al tiempo total destinado (correlación, relajación, etc.), la región uno consumió 119.312 seg; la región dos 223.203 seg y la región tres 267.375 seg.

La figura 29, es un modelamiento 3D, en donde se observa la localización espacial de los puntos de aquellas parejas correspondientes que resultaron del proceso de relajación. La figura 30, es un modelamiento 3D de la región considerada en la muestra.

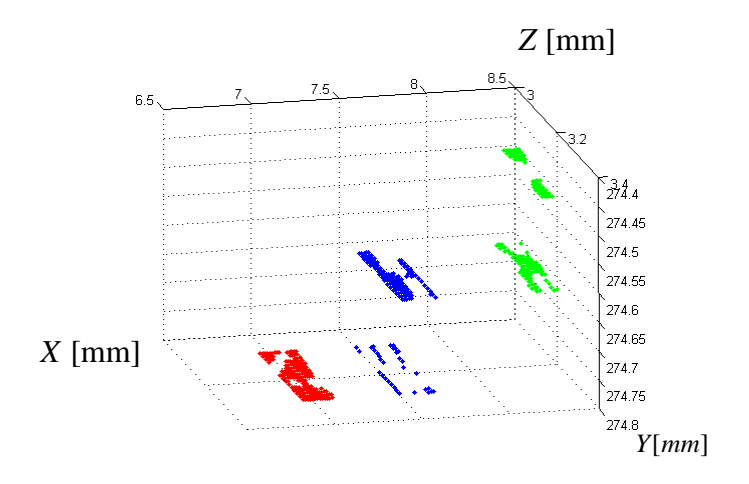

**Figura 29** Localización espacial de los puntos obtenidos.

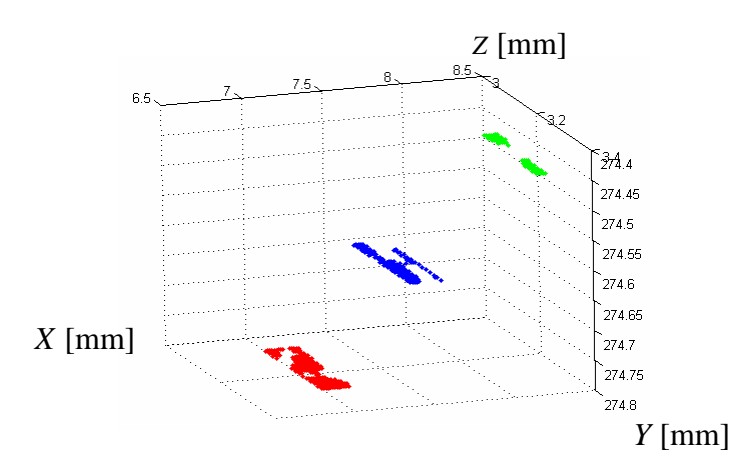

**Figura 30** Localización espacial de los puntos que se ajustan a la altura relativa de la muestra.

### **3.2. ANALISIS DE RESULTADOS**

• El modelo estereoscópico cuyas imágenes son adquiridas desde ángulos apreciablemente diferentes, resulta prácticamente imposible de implementar cuando se hace recuperación superficial de la muestra, dado que por la teoría expuesta en el numeral 1.1, es necesario hallar las matrices de Proyección de Perspectiva, las cuales no se pudieron estimar al moverse dentro de lo que se consideró el espacio considerado *profundidad de campo,* un patrón o rejilla de calibración. No fue posible hallar dichas matrices, porque sin temor a equivocarnos, físicamente dicho toolbox se basa en la existencia de puntos de fuga en la escena (muestra); puntos de fuga hacia los que las líneas de una escena parecen confluir y de los cuales carece una muestra microscópica convencional. Resulta evidente que en el caso de los ejes convergentes las dos imágenes tienen diferentes orientaciones y podrían tener diferentes escalas, lo que hace aún más difícil encontrar parejas correspondientes [1].

Ahora bien, de acuerdo a la ecuación (3), debería haberse obtenido las mencionadas matrices, porque no parece difícil estimar la matriz de parámetros intrínsecos de la cámara así como las matrices de rotación y el vector de traslación respecto al sistema coordenado global; pero eso sólo es práctico a nivel macroscópico, ya que resulta fácil hacer las mediciones del caso en el espacio donde está la escena.

• Es muy probable que el sistema en su conjunto - iluminación, de adquisición y el censor CCD- no esté exento de ruido aditivo o de ruido multiplicativo. Esto por consiguiente afecta la calidad de la señal, lo que dificultaría aún más el proceso de correlación. En todo caso, aún cuando está permitido hacer uso de filtros para limitar hasta donde sea posible la presencia al menos de ruido aditivo [1], no se recurrió a tal procedimiento.

• Otro aspecto preocupante, como se observa en las imágenes es la presencia de elementos extraños tanto en el censor CCD, como en cada uno de los elementos del sistema óptico formador de imágenes. Este factor sin lugar a dudas dificultó la correlación.

La variación fotométrica es difícil de controlar a no ser que la superficie de la muestra sea lambertiana y la fuente de luz sea altamente estable; En nuestro caso, se trabajó con una superficie que no es lambertiana, pero un cepillado de la misma junto con talco, logró cierto grado de opacidad. Además siempre se buscaron los mejores ángulos de incidencia de la luz sobre la muestra con el propósito de evitar las reflexiones especulares.

• Hay que mencionar que no hubo oclusión, patrones grabados o impresos en la muestra, lo cual hubiera dificultado la correlación.

• El estimar el espesor de las diferentes galgas de calibración bajo tres valores de línea base, no fue suficiente para determinar la resolución axial del sistema estereoscópico, dado que no resulta fácil asegurar que la distancia al plano de referencia *d <sup>p</sup>* se haya mantenido constante.

La figura 31 es un modelo bastante simplificado pero útil para comprender que es importante que exista un *campo de visión binocular* (región sombreada), necesario para disponer de imágenes estereoscópicas que permitan recuperar buena parte de la topografía superficial del objeto o muestra microscópica.

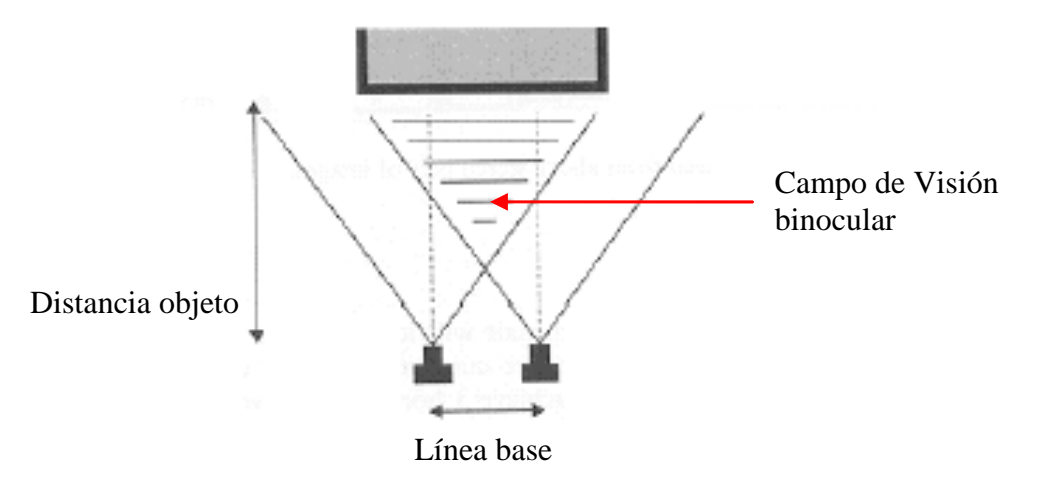

**Figura 31** Campo de observación.binocular

 A nivel macroscópico, para garantizar buenos resultados la razón entre la línea base y la distancia al objeto podría ser entre 1:5 y 1:15 [1]. Por supuesto, teniendo en cuenta la profundidad de campo del sistema formador de imagen.

• La precisión de los desplazamientos para obtener las imágenes estereoscópicas fue del orden de décimas de milímetro. Esta precisión no es suficiente dado que se está trabajando en el orden microscópico.

• No considerar técnica alguna de subpixelado [18], implicó considerar las coordenadas de los píxeles en términos de números enteros, lo cual baja considerablemente la precisión en los cálculos.

• En la etapa de correspondencia se observó una alta tasa de parejas ambiguas, lo que sugiere que el criterio de *coeficiente de correlación* es variante a la iluminación hasta cierto grado o que dicho criterio no es el apropiado para el caso microscópico. Infortunadamente no se cuantificó dicha varianza.

• El *nonius* del posicionador tiene una precisión de décima de milímetro, aspecto que no permite registrar la imagen estereoscópica de acuerdo a la línea base considerada.

## **4. VALIDACION DE RESULTADOS**

Para validar resultados, se utilizó un calibrador tipo galgas marca HOPEX; éste calibrador se compone de 26 galgas con espesores dentro del rango  $[0.0015", 0.025"$ . Los datos obtenidos se observan en las tablas 2, 3 y 4.

| Coordenada     | Coordenada     | Coordenada     | Coordenada   |                |                 |               |       |
|----------------|----------------|----------------|--------------|----------------|-----------------|---------------|-------|
| $(u_1,v_1)$ en | $(u_2,v_2)$ en | de la          | de la        | <b>Espesor</b> | <b>Espesor</b>  | <b>Umbral</b> |       |
| Imagen         | Imagen         | "mirilla"en    | "mirilla" en | original       | obtenido        | de            | Error |
| Derecha        | Izquierda      | Imagen         | Imagen       | en mm.         | en mm.          | Correla-      | en %  |
|                |                | <b>Derecha</b> | Izquierda    |                |                 | ción          |       |
|                |                |                |              |                |                 |               |       |
| (96, 372)      | (580, 375)     | (28, 158)      | (511, 161)   | 0.1524         | $0.16 \pm 0.09$ | 0.8588        | 1.7   |
| (108, 101)     | (593, 103)     | (27, 158)      | (511, 161)   | 0.1778         | $0.15 \pm 0.09$ | 0.8370        | 13.04 |
| (84, 80)       | (575, 83)      | (25, 158)      | (515, 161)   | 0.254          | $0.15 \pm 0.09$ | 0.8934        | 39.88 |
| (63, 54)       | (550, 57)      | (26, 158)      | (512, 161)   | 0.2794         | $0.15 \pm 0.09$ | $0.9159***$   | 44.88 |
| (111, 426)     | (603, 431)     | (25, 158)      | (514, 161)   | 0.3048         | $0.46 \pm 0.09$ | 0.8590        | 50.03 |
| (78, 328)      | (567, 332)     | (25, 367)      | (512, 370)   | 0.3302         | $0.31 \pm 0.09$ | 0.7848        | 7.11  |
| (70, 303)      | (563, 305)     | (25, 226)      | (516, 228)   | 0.3556         | $0.30 \pm 0.09$ | 0.8721        | 14.42 |
| (71, 203)      | (561, 206)     | $(22, 226)^*$  | (511, 229)   | 0.381          | $0.15 \pm 0.09$ | 0.9328***     | 59.81 |
| (71, 203)      | (561, 206)     | $(23,226)$ **  | (511, 229)   | 0.381          | $0.31 \pm 0.09$ | 0.9328        | 19.65 |
| (76, 430)      | (562, 431)     | $(28, 226)^*$  | (513, 229)   | 0.4064         | $0.15 \pm 0.09$ | 0.8329        | 62.03 |
| (76, 430)      | (562, 431)     | $(29, 226)$ ** | (513, 229)   | 0.4064         | $0.31 \pm 0.09$ | 0.8329        | 24.06 |
| (87, 332)      | (577, 335)     | (25, 228)      | (513, 231)   | 0.4318         | $0.31 \pm 0.09$ | 0.8828        | 29.11 |
| (88, 323)      | (579, 325)     | (26, 370)      | (514, 373)   | 0.4572         | $0.46 \pm 0.09$ | 0.9182        | 0.21  |
| (114, 205)     | (607, 208)     | (26, 218)      | (516, 221)   | 0.4826         | $0.46 \pm 0.09$ | 0.8168        | 5.42  |

**Tabla 2** Datos para línea base de 2.6*mm* .

En la tabla anterior como en las dos que le siguen, las dos primeras columnas hacen referencia a las coordenadas del punto correspondiente según el umbral de correlación. La columna 5 se refiere al espesor original de la galga en particular mientras que la columna 6 es el espesor obtenido. Las coordenadas indicadas con asterisco son las obtenidas experimentalmente. Las indicadas con asterisco doble son una aproximación hecha a propósito con el fin de resaltar la importancia de estimar con rigurosidad dichas coordenadas, pese a que el umbral de correlación en ambos casos es altamente aceptable. En triple asterisco se resaltan los casos en el que aún cuando el umbral de correlación es relativamente alto, el error al estimar el espesor de la galga es alto. Esto podría deberse a que en la realización de los cálculos el efecto de redondeo y truncamiento puede afectar el resultado final o que las coordenadas de la mirilla no son las correctas.

En las tablas 2, 3 y 4, la columna 8, da una idea del error cometido al estimar el espesor de las galgas de calibración consideradas.

| Coordenada     | Coordenada | Coordenada     | Coordenada |                |                 |               |       |
|----------------|------------|----------------|------------|----------------|-----------------|---------------|-------|
| en             | en         | de la          | de la      | <b>Espesor</b> | <b>Espesor</b>  | <b>Umbral</b> |       |
| Imagen         | Imagen     | "mirilla"      | "mirilla"  | original       | obtenido        | de            | Error |
| <b>Derecha</b> | Izquierda  | Imagen         | Imagen     | en mm.         | en mm.          | Correla-      | en %  |
|                |            | <b>Derecha</b> | Izquierda  |                |                 | ción          |       |
|                |            |                |            |                |                 |               |       |
| (106, 80)      | (552, 83)  | (47, 158)      | (492, 161) | 0.254          | $0.17 \pm 0.09$ | 0.9178        | 33.7  |
| (95, 138)      | (539, 142) | (47,159)       | (489,161)  | 0.2794         | $0.34 \pm 0.09$ | 0.7026        | 20.9  |
| (143, 296)     | (591,299)  | (47,367)       | (493,370)  | 0.3302         | $0.33 \pm 0.09$ | 0.9308        | 1.3   |
| (93, 303)      | (540, 305) | (48, 226)      | (493, 228) | 0.3556         | $0.34 \pm 0.09$ | 0.8720        | 5.6   |
| (96, 204)      | (541,206)  | (47,226)       | (491,229)  | 0.381          | $0.17 \pm 0.09$ | 0.8847        | 55.7  |
| (107, 343)     | (557,345)  | (46,226)       | (494,229)  | 0.4064         | $0.33 \pm 0.09$ | 0.8973        | 17.9  |
| (99, 319)      | (546,322)  | (49,229)       | (494,231)  | 0.4318         | $0.34 \pm 0.09$ | 0.8590        | 22.2  |
| (107, 323)     | (559,327)  | (45,370)       | (494,373)  | 0.4572         | $0.50 \pm 0.09$ | 0.9480        | 8.8   |
| (136, 205)     | (588, 208) | (47, 218)      | (497,221)  | 0.4826         | $0.33 \pm 0.09$ | 0.8193        | 31.2  |
| (102, 197)     | (559, 200) | (22,251)       | (477,254)  | 0.508          | $0.33 \pm 0.09$ | 0.8881        | 35.3  |

**Tabla 3** Datos para línea base de 2.4*mm*.

| Coordenada | Coordenada | Coordenada | Coordenada |                |                 |          |        |
|------------|------------|------------|------------|----------------|-----------------|----------|--------|
| en         | en         | de la      | de la      | <b>Espesor</b> | <b>Espesor</b>  | Umbral   | Error  |
|            | Imagen     | "mirilla"  | "mirilla"  | original       | obtenido        | de       | En $%$ |
| Imagen     | Izquierda  | Imagen     | Imagen     | en mm.         | en mm.          | Correla- |        |
| Derecha    |            | Derecha    | Izquierda  |                |                 | ción     |        |
|            |            |            |            |                |                 |          |        |
| (173, 215) | (548, 219) | (87,226)   | (459,229)  | 0.4064         | $0.6 \pm 0.17$  | 0.7981   | 47.6   |
| (133, 319) | (505, 322) | (83, 229)  | (453, 231) | 0.4318         | $0.40 \pm 0.17$ | 0.8692   | 6.6    |
| (161, 252) | (537, 255) | (80, 370)  | (455, 372) | 0.4572         | $0.20 \pm 0.17$ | 0.7793   | 56.3   |
| (177, 205) | (551, 207) | (88, 218)  | (460, 220) | 0.4826         | $0.40 \pm 0.17$ | 0.8869   | 16.8   |
| (182, 401) | (551, 403) | (130, 248) | (498,250)  | 0.508          | $0.20 \pm 0.17$ | 0.8800   | 59.9   |

**Tabla 4** Datos para línea base de 2.0*mm* .

La precisión de los datos de la tabla 2, indica que se puede resolver como mínimo un espesor de 0.15mm. En cuanto a la tabla 3, la precisión de los datos indica que se puede resolver como mínimo un espesor 0.25mm.

## **5. CONCLUSIONES**

• Se estudió y comprendió el principio Físico básico de la visión binocular, a la luz de la óptica geométrica.

Se propuso e implementó a nivel microscópico, un método normalmente utilizado en la recuperación topográfica de escenas macroscópicas.

• Se desarrollaron los algoritmos computacionales necesarios.

• El objetivo del presente trabajo no era hacer reconstrucción topográfica alguna; sin embargo para realizar el análisis 3D a partir de microscopía estereoscópica, se hizo necesario modelar espacialmente algunas regiones o puntos de la muestra escogida.

• El modelo aquí estudiado, no sólo permite entender la fotogrametría que es otra manera de decir estereoscopía, sino que permite dilucidar el principio por el cual un vehículo o robot actualmente, puede navegar de manera autónoma sin estrellarse con los obstáculos del ambiente que le rodea.

### **6. RECOMENDACIONES**

• Se sugiere acudir a métodos de subpixelado, dado que las cámaras de alta resolución son costosas, por otra parte, se requiere de alto grado de precisión en cada una de las etapas que conciernen al método propuesto en éste trabajo.

• Sin embargo, para futuros trabajos de estereoscopía, se deben poseer dos cámaras de alta resolución, lo cual evitaría el error causado por los desplazamientos de las partes y la no alineación del sistema óptico.

Explorar la codificación de la topografía estereoscopica en otros parámetros de la señal óptica como es la polarización y la fase.

• Se recomienda utilizar fuentes estables de luz, con el propósito de reducir la variación fotométrica.

La técnica empleada en éste trabajo aunque robusta, es costosa en términos de tiempo computacional si se desarrolla en procesadores convencionales; además, data de 1994 y no fue precisamente hecha para implementarse en microscopía.

• Se recomienda analizar la utilización del adaptador *polarizador/analizador* pues aunque reduce el efecto de brillo deslumbrador sobre la muestra, no se tiene certeza sobre la reducción o no de la eficiencia en la correlación [3].

• Se recomienda encontrar una técnica que le permita incrementar el campo de visión binocular microscópica al modelo propuesto.

• En el caso de muestras microscópicas con la presencia de contornos geométricos, de esquinas o bordes, se podrían utilizar otras técnicas -

 $-52-$ 

transformada de Hough, detector de esquinas de Plessey, detector de esquinas de Harris - para hallar las posibles parejas correspondientes [5,19,20].

#### **BIBLIOGRAFIA**

- [1] M. Kassen y Y. Egels. "*Digital Photogrammetry*". Taylor & Francis, 2002. pp. 88, 132,150, 185 – 188, 303, 305, 309.
- [2] L. Romero, Z. Perez y J. Meneses. "*Sistema óptico de reconstrucción 3-D para la detección de ampollas en recubrimientos".* Tesis de grado UIS, 2004
- [3] "*Optics and optical instruments catalog*". Edmund optics, 2005. pp. 273.
- [4] R. C. González y R. E. Woods. "*Tratamiento digital de Imágenes".* Addison Wesley Iberoamericana, S.A., 1996.
- [5] Z. Zhang, O. Faugeras, R. Deriche y Q. T. Luong. "*A robust technique for matching two uncalibrated images through the recovery of the unknow epipolar geometry".* INRIA, No. 2273, 1994.
- [6] Y. C. Shah, R. Chapman and R. B. Mahani. *"A New Technique to Extract Range Information from Stereo Images"*. IEEE Trans. Patt. Anal. Machine Intell, Vol. II, No. 7, Julio 1989.
- [7] Eric Badiqué, Yasuhiro Komiya, Nagaaki Ohyama, Toshio Honda y Jumpei Tsujiuchi. *"Use of color image correlation in the retrieval of gastric surface topography by endoscopic stereopair matching"*. APPLIED OPTICS, Vol. 27 No. 5, Marzo 1988.
- [8] Jhon C. Russ. *"The Image Processing HandBook"*. ACRC Handbook Publis hed in Cooperaton with IEEE Pres, 3ra. edición, 1999. pp. 72 - 78.
- [9] Zhengyou Zhang. "*Determining the Epipolar Geometry and its Uncertainty: A Review"*. INRIA, No. 2927,Julio 1996.
- [10] Olivier Faugeras, Bernard Hotz, Herve´ Mathieu, Thierry Vie´ville, Pascal Fua,Zhengyou Zhang, Eric The´ron, Laurent Moll, Patrice Bertin Ge´rard Berry, Jean Vuillemin, y Catherine Proy. *"Real time correlation based stereo: algorithm, implementations and applicatoins"*. INRIA, No. 2013, 1993.
- [11] Steven D. Cochran y Gérard Medioni. *"3-D Surface Description from Bino cular Stereo".* IEEE Trans. Patt. Anal. Machine Intell, Vol. 14, No. 10, 1992.
- [12] Cabello A. J., Glez. Vizmanos J. L. y Kirschbaum C. F. *"Desarrollo de un método para caracterizar la reflectancia de superficies no lambertianas".* Asociación de Física de la Argentina-88ª Reunión Nacional de Física AFA 2003.
- [13] Radu Horaud y Thomas Skordas. *"Stereo Correspondence Through Feature Grouping and Maximal Cliques"*. IEEE Trans. Patt. Anal. Machine Intell, Vol. II, No. 11, Noviembre 1989. pp. 1168 – 1179.
- [14] Jairo Andrés Pico Acevedo y José de Jesús Rugeles Uribe. *"Sistema de visión tridimensional basado en el método de estereovisión: diseño e imple mentación de un algoritmo e interfaz"*. Tesis de grado UIS, 2001.
- [15] Maksymilian Pluta. *"Advanced Light Microscopy".* Volume 1. Elsevier 1988 pp.239-241.
- [16] C. J. R. Sheppard y D. K. Hamilton. *"High resolution stereoscopic imagin".*  APPLIED OPTICS, Vol. 22, No. 6, Marzo 1983.
- [17] Luis Gabriel Valdivieso. *" Medida de Microdesplazamientos mediante correlación conjunta de patrones speckle ".* Tesis de grado UIS, 2005.
- [18] Fre´ de´ ric Bouchara. *"Efficient algorithm for computation of the second order moment of the subpixel-edge position".* APPLIED OPTICS, Vol. 43, No. 23, Agosto 2004.
- [19] Chris Harris y Mike Stephens. *"A combined corner and edge detector".*  The Plessey Company plc. 1988. pp. 147 – 151.
- [22] Hélène Oriot y Alain Michel. *"Building extraction from stereoscopic aerial images"*. APPLIED OPTICS, Vol. 43, N0. 2, Enero 2004.
- [21] José R. A. Torreão y João L. Fernandez. *"Matching photometric-stereo images".* J. Ppt. Soc. Am. A. Vol.15, No. 12, Diciembre 1998.
- [22] Magda Liliana Ruíz Ordoñez y Luis Eduardo Mujica. *"Registro de objetos tridimensionales por el método de estéreo visión".* Tesis de grado UIS, 2000

# **ANEXO No. 1**

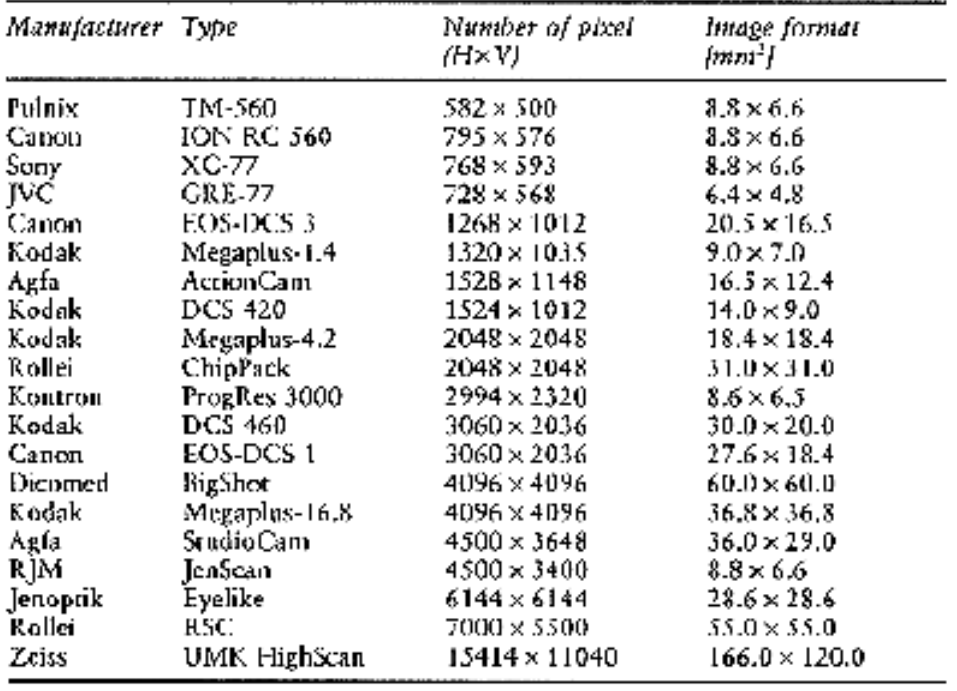

 **Tabla 1** Esta tabla es tomada de "*Digital Photogrammetry*". Taylor & Francis, 2002. pp. 313. En ella se observa el grado de resolución que ha ido logrando diversas casas fabricantes de cámaras.